# Multiprocessing Services Reference

**Carbon > Process Management** 

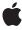

Ć

Apple Inc. © 2008 Apple Inc. All rights reserved.

No part of this publication may be reproduced, stored in a retrieval system, or transmitted, in any form or by any means, mechanical, electronic, photocopying, recording, or otherwise, without prior written permission of Apple Inc., with the following exceptions: Any person is hereby authorized to store documentation on a single computer for personal use only and to print copies of documentation for personal use provided that the documentation contains Apple's copyright notice.

The Apple logo is a trademark of Apple Inc.

Use of the "keyboard" Apple logo (Option-Shift-K) for commercial purposes without the prior written consent of Apple may constitute trademark infringement and unfair competition in violation of federal and state laws

No licenses, express or implied, are granted with respect to any of the technology described in this document. Apple retains all intellectual property rights associated with the technology described in this document. This document is intended to assist application developers to develop applications only for Apple-labeled computers.

Every effort has been made to ensure that the information in this document is accurate. Apple is not responsible for typographical errors.

Apple Inc. 1 Infinite Loop Cupertino, CA 95014 408-996-1010

Apple, the Apple logo, Carbon, eMac, Logic, Mac, Mac OS, MPW, and QuickTime are trademarks of Apple Inc., registered in the United States and other countries.

PowerPC and and the PowerPC logo are trademarks of International Business Machines Corporation, used under license therefrom.

Simultaneously published in the United States and Canada.

Even though Apple has reviewed this document, APPLE MAKES NO WARRANTY OR REPRESENTATION, EITHER EXPRESS OR IMPLIED, WITH RESPECT TO THIS DOCUMENT, ITS QUALITY, ACCURACY, MERCHANTABILITY, OR FITNESS FOR A PARTICULAR PURPOSE. AS A RESULT, THIS DOCUMENT IS PROVIDED "AS IS," AND YOU, THE READER, ARE

ASSUMING THE ENTIRE RISK AS TO ITS QUALITY AND ACCURACY.

IN NO EVENT WILL APPLE BE LIABLE FOR DIRECT, INDIRECT, SPECIAL, INCIDENTAL, OR CONSEQUENTIAL DAMAGES RESULTING FROM ANY DEFECT OR INACCURACY IN THIS DOCUMENT, even if advised of the possibility of such damages.

THE WARRANTY AND REMEDIES SET FORTH ABOVE ARE EXCLUSIVE AND IN LIEU OF ALL OTHERS, ORAL OR WRITTEN, EXPRESS OR IMPLIED. No Apple dealer, agent, or employee is authorized to make any modification, extension, or addition to this warranty.

Some states do not allow the exclusion or limitation of implied warranties or liability for incidental or consequential damages, so the above limitation or exclusion may not apply to you. This warranty gives you specific legal rights, and you may also have other rights which vary from state to state.

## **Contents**

## **Multiprocessing Services Reference** 7

```
Overview 7
Functions by Task 7
  Determining Multiprocessing Services And Processor Availability 7
  Creating and Handling Message Queues 8
  Creating and Handling Semaphores 8
  Creating and Scheduling Tasks 8
  Handling Critical Regions 9
  Handling Event Groups 9
  Handling Kernel Notifications 9
  Accessing Per-Task Storage Variables 9
  Memory Allocation Functions 10
  Remote Calling Functions 10
  Timer Services Functions 10
  Exception Handling Functions 11
  Debugger Support Functions 11
Functions 11
  MPAllocate 11
  MPAllocateAligned 12
  MPAllocateTaskStorageIndex 12
  MPArmTimer 13
  MPBlockClear 14
  MPBlockCopy 14
  MPCancelTimer 15
  MPCauseNotification 16
  MPCreateCriticalRegion 16
  MPCreateEvent 17
  MPCreateNotification 17
  MPCreateQueue 18
  MPCreateSemaphore 18
  MPCreateTask 19
  MPCreateTimer 20
  MPCurrentTaskID 21
  MPDataToCode 21
  MPDeallocateTaskStorageIndex 22
  MPDelayUntil 22
  MPDeleteCriticalRegion 23
  MPDeleteEvent 23
  MPDeleteNotification 24
  MPDeleteQueue 24
  MPDeleteSemaphore 25
```

| MPDeleteTimer 25                           |    |
|--------------------------------------------|----|
| MPDisposeTaskException 26                  |    |
| MPEnterCriticalRegion 26                   |    |
| MPExit 27                                  |    |
| MPExitCriticalRegion 27                    |    |
| MPExtractTaskState 28                      |    |
| MPFree 28                                  |    |
| MPGetAllocatedBlockSize 29                 |    |
| MPGetNextCpuID 29                          |    |
| MPGetNextTaskID 30                         |    |
| MPGetTaskStorageValue 30                   |    |
| MPModifyNotification 31                    |    |
| MPModifyNotificationParameters             | 32 |
| MPNotifyQueue 32                           |    |
| MPProcessors 33                            |    |
| MPProcessorsScheduled 33                   |    |
| MPRegisterDebugger 34                      |    |
| MPRemoteCall 34                            |    |
| MPRemoteCallCFM 35                         |    |
| MPSetEvent 36                              |    |
| MPSetExceptionHandler 36                   |    |
| MPSetQueueReserve 37                       |    |
| MPSetTaskState 38                          |    |
|                                            |    |
| MPSetTaskStorageValue 39                   |    |
| MPSetTaskWeight 40                         |    |
| MPSetTaskWeight 40 MPSetTimerNotify 40     |    |
|                                            |    |
| MPSignalSemaphore 42 MPTasklsPreemptive 42 |    |
| MPTerminateTask 43                         |    |
|                                            |    |
| MPThrowException 44                        |    |
| MPUnregisterDebugger 44                    |    |
| MPWaitForEvent 45                          |    |
| MPWaitOnQueue 46                           |    |
| MPWaitOnSemaphore 47                       |    |
| MPYield 47                                 |    |
| _MPIsFullyInitialized 48                   |    |
| Callbacks 48                               |    |
| MPRemoteProcedure 48                       |    |
| TaskProc 49                                |    |
| Data Types 49                              |    |
| MPAddressSpaceID 49                        |    |
| MPAddressSpaceInfo 50                      |    |
| MPAreaID 50                                |    |
| MPCoherenceID 50                           |    |
| MPConsoleID 50                             |    |

```
MPCpuID 51
  MPCriticalRegionID 51
  MPCriticalRegionInfo 51
  MPEventFlags 52
  MPEventID 52
  MPEventInfo 52
  MPExceptionKind 52
  MPNotificationID 53
  MPNotificationInfo 53
  MPOpaqueID 53
  MPOpaqueIDClass 54
  MPPageSizeClass 54
  MPProcessID 54
  MPQueuelD 54
  MPQueueInfo 55
  MPSemaphoreCount 55
  MPSemaphoreID 55
  MPSemaphoreInfo 56
  MPTaskID 56
  MPTaskInfo 56
  MPTaskInfoVersion2 58
  MPTaskStateKind 59
  MPTaskWeight 59
  MPTimerID 59
  TaskStorageIndex 59
  TaskStorageValue 59
Constants 60
  Allocation constants 60
  Task IDs 60
  Data Structure Version Constants 60
  Values for the MPOpaqueIDClass type 61
  Memory Allocation Alignment Constants 63
  Memory Allocation Option Constants 65
  MPDebuggerLevel 66
  Library Version Constants 66
  Remote Call Context Option Constants 67
  Task Creation Options 68
  Task Exception Disposal Constants 68
  Task Information Structure Version Constant 69
  Task Run State Constants 70
  Task State Constants 70
  Timer Duration Constants 71
  Timer Option Masks 72
Result Codes 73
```

Gestalt Constants 74

## **Document Revision History 75**

## Index 77

## **Multiprocessing Services Reference**

Framework: CoreServices/CoreServices.h

Companion guide Multiprocessing Services Programming Guide

**Declared in** Multiprocessing.h

MultiprocessingInfo.h

## Overview

Multiprocessing Services is an API that lets you create preemptive tasks in your application that can run on one or more microprocessors. Unlike the cooperative threads created by the Thread Manager, Multiprocessing Services automatically divides processor time among the available tasks, so that no particular task can monopolize the system. This document is relevant to you if you want to add multitasking capability to your Mac OS applications.

In Mac OS X, Carbon supports Multiprocessing Services with the following restrictions:

- Debugging functions are not implemented. Use the mach APIs provided by the system to implement debugging services.
- Opaque notification IDs are local to your process; they are not globally addressable across processes.
- Global memory allocation is not supported.

## **Functions by Task**

## **Determining Multiprocessing Services And Processor Availability**

```
_MPIsFullyInitialized (page 48)
```

Indicates whether Multiprocessing Services is available for use.

```
MPGetNextCpuID (page 29)
```

Obtains the next CPU ID in the list of physical processors of the specified memory coherence group.

MPProcessors (page 33)

Returns the number of processors on the host computer.

MPProcessorsScheduled (page 33)

Returns the number of active processors available on the host computer.

Overview 2008-02-08 | © 2008 Apple Inc. All Rights Reserved.

## **Creating and Handling Message Queues**

```
MPCreateQueue (page 18)
```

Creates a message queue.

MPDeleteQueue (page 24)

Deletes a message queue.

MPNotifyQueue (page 32)

Sends a message to the specified message queue.

MPSetQueueReserve (page 37)

Reserves space for messages on a specified message queue.

MPWaitOnQueue (page 46)

Obtains a message from a specified message queue.

## **Creating and Handling Semaphores**

MPCreateSemaphore (page 18)

Creates a semaphore.

MPDeleteSemaphore (page 25)

Removes a semaphore.

MPSignalSemaphore (page 42)

Signals a semaphore.

MPWaitOnSemaphore (page 47)

Waits on a semaphore

## **Creating and Scheduling Tasks**

```
MPCreateTask (page 19)
```

Creates a preemptive task.

MPCurrentTaskID (page 21)

Obtains the task ID of the currently-executing preemptive task

MPSetTaskType (page 39)

Sets the type of the task.

MPExit (page 27)

Allows a task to terminate itself

MPGetNextTaskID (page 30)

Obtains the next task ID in the list of available tasks.

MPSetTaskWeight (page 40)

Assigns a relative weight to a task, indicating how much processor time it should receive compared to other available tasks.

MPTaskIsPreemptive (page 42)

Determines whether a task is preemptively scheduled.

MPTerminateTask (page 43)

Terminates an existing task.

```
MPYield (page 47)
```

Allows a task to yield the processor to another task.

## **Handling Critical Regions**

MPCreateCriticalRegion (page 16)

Creates a critical region object.

MPDeleteCriticalRegion (page 23)

Removes the specified critical region object.

MPEnterCriticalRegion (page 26)

Attempts to enter a critical region.

MPExitCriticalRegion (page 27)

Exits a critical region.

## **Handling Event Groups**

MPCreateEvent (page 17)

Creates an event group.

MPDeleteEvent (page 23)

Removes an event group.

MPSetEvent (page 36)

Merges event flags into a specified event group.

MPWaitForEvent (page 45)

Retrieves event flags from a specified event group.

## **Handling Kernel Notifications**

MPCauseNotification (page 16)

Signals a kernel notification.

MPCreateNotification (page 17)

Creates a kernel notification

MPDeleteNotification (page 24)

Removes a kernel notification.

MPModifyNotification (page 31)

Adds a simple notification to a kernel notification.

MPModifyNotificationParameters (page 32)

## **Accessing Per-Task Storage Variables**

MPAllocateTaskStorageIndex (page 12)

Returns an index number to access per-task storage.

```
MPDeallocateTaskStorageIndex (page 22)
Frees an index number used to access per-task storage

MPGetTaskStorageValue (page 30)
Gets the storage value stored at a specified index number.

MPSetTaskStorageValue (page 39)
```

Sets the storage value for a given index number.

## **Memory Allocation Functions**

```
MPAllocates a nonrelocatable memory block. (Deprecated. Use MPAllocateAligned instead.)

MPAllocateAligned (page 12)

Allocates a nonrelocatable memory block.

MPBlockClear (page 14)

Clears a block of memory.

MPBlockCopy (page 14)

Copies a block of memory.

MPDataToCode (page 21)

Designates the specified block of memory as executable code.

MPFree (page 28)

Frees memory allocated by MPAllocateAligned.

MPGetAllocatedBlockSize (page 29)

Returns the size of a memory block.
```

## Remote Calling Functions

```
MPRemoteCall (page 34)

Calls a non-reentrant function and blocks the current task.

MPRemoteCallCFM (page 35)

Calls a non-reentrant function and blocks the current task.
```

## **Timer Services Functions**

```
MPArmTimer (page 13)
Arms the timer to expire at a given time.

MPCancelTimer (page 15)
Cancels an armed timer.

MPCreateTimer (page 20)
Creates a timer.

MPDelayUntil (page 22)
Blocks the calling task until a specified time.

MPDeleteTimer (page 25)
Removes a timer.
```

```
MPSetTimerNotify (page 40)
```

Sets the notification information associated with a timer.

## **Exception Handling Functions**

```
MPDisposeTaskException (page 26)
Removes a task exception.

MPExtractTaskState (page 28)
Extracts state information from a suspended task.

MPSetExceptionHandler (page 36)
Sets an exception handler for a task.

MPSetTaskState (page 38)
Sets state information for a suspended task.

MPThrowException (page 44)
Throws an exception to a specified task.
```

## **Debugger Support Functions**

```
MPRegisterDebugger (page 34)
Registers a debugger.
MPUnregisterDebugger (page 44)
Unregisters a debugger.
```

## **Functions**

## **MPAllocate**

Allocates a nonrelocatable memory block. (Deprecated. Use MPAllocateAligned instead.)

```
LogicalAddress MPAllocate (
         ByteCount size
);
```

#### **Parameters**

size

The size, in bytes, of the memory block to allocate.

#### **Return Value**

A pointer to the allocated memory. If the function cannot allocate the requested memory or the requested alignment, the returned address is NULL.

## **Availability**

Available in Mac OS X v10.0 and later.

#### **Declared In**

Multiprocessing.h

## MPAllocateAligned

Allocates a nonrelocatable memory block.

```
LogicalAddress MPAllocateAligned (
    ByteCount size,
    UInt8 alignment,
    OptionBits options
);
```

#### **Parameters**

size

The size, in bytes, of the memory block to allocate.

alignment

The desired alignment of the allocated memory block. See "Memory Allocation Alignment Constants" (page 63) for a list of possible values to pass. Note that there will be a minimum alignment regardless of the requested alignment. If the requested memory block is 4 bytes or smaller, the block will be at least 4-byte aligned. If the requested block is greater than 4 bytes, the block will be at least 8-byte aligned.

options

Any optional information to use with this call. See "Memory Allocation Option Constants" (page 65) for a list of possible values to pass.

#### **Return Value**

A pointer to the allocated memory. If the function cannot allocate the requested memory or the requested alignment, the returned address is NULL.

#### Discussion

The memory referenced by the returned address is guaranteed to be accessible by the application's cooperative task and any preemptive tasks that it creates, but not by other applications or their preemptive tasks. Any existing non-global heap blocks are freed when the application terminates. As with all shared memory, you must explicitly synchronize access to allocated heap blocks using a notification mechanism.

You can replicate the effect of the older MPAllocate function by calling MPAllocateAligned with 32-byte alignment and no options.

Also see the function MPFree (page 28).

## **Special Considerations**

Mac OS X does not support allocation of global (cross address space) or resident memory with this function. In addition, passing the kMPAllocateNoGrowthMask constant in the options parameter has no effect in Mac OS X, since memory allocation is done with sparse heaps.

#### **Availability**

Available in Mac OS X v10.0 and later.

#### Declared In

Multiprocessing.h

## MPAllocateTaskStorageIndex

Returns an index number to access per-task storage.

```
OSStatus MPAllocateTaskStorageIndex (
    TaskStorageIndex *taskIndex
);
```

#### **Parameters**

index

On return, index contains an index number you can use to store task data.

#### Return Value

A result code. See "Multiprocessing Services Result Codes" (page 73).

#### Discussion

A call to the function MPAllocateTaskStorageIndex returns an index number that is common across all tasks in the current process. You can use this index number in calls to MPSetTaskStorageValue (page 39) and MPGetTaskStorageValue (page 30) to set a different value for each task using the same index.

You can think of the task storage area as a two dimensional array cross-referenced by the task storage index number and the task ID. Note that since the amount of per-task storage is determined when the task is created, the number of possible index values associated with a task is limited.

Also see the function MPDeallocateTaskStorageIndex (page 22).

#### Availability

Available in Mac OS X v10.0 and later.

#### Declared In

Multiprocessing.h

#### **MPArmTimer**

Arms the timer to expire at a given time.

```
OSStatus MPArmTimer (
   MPTimerID timerID,
   AbsoluteTime *expirationTime,
   OptionBits options
):
```

#### **Parameters**

timerID

The ID of the timer you want to arm.

expirationTime

A pointer to a value that specifies when you want the timer to expire. Note that if you arm the timer with a time that has already passed, the timer expires immediately.

options

Any optional actions. See "Timer Option Masks" (page 72) for a list of possible values.

#### Return Value

A result code. See "Multiprocessing Services Result Codes" (page 73). If the timer has already expired, the reset does not take place and the function returns kMPInsufficientResourcesErr.

Functions

The expiration time is an absolute time, which you can generate by calling the Driver Services Library function UpTime. When the timer expires, a notification is sent to the notification mechanism specified in the last MPSetTimerNotify (page 40) call. If the specified notification ID has become invalid, no action is taken when the timer expires. The timer itself is deleted when it expires unless you specified the kMPPreserveTimerID option in the options parameter.

Also see the function MPCancelTimer (page 15).

#### **Availability**

Available in Mac OS X v10.0 and later.

#### **Declared In**

Multiprocessing.h

## **MPBlockClear**

Clears a block of memory.

```
void MPBlockClear (
   LogicalAddress address,
   ByteCount size
);
```

#### **Parameters**

address

The starting address of the memory block you want to clear.

size

The number of bytes you want to clear.

#### Discussion

As with all shared memory, your application must synchronize access to the memory blocks to avoid data corruption. MPBlockClear ensures the clearing stays within the bounds of the area specified by size, but the calling task can be preempted during the copying process.

Note that you can call this function from an interrupt handler.

## Availability

Available in Mac OS X v10.0 and later.

#### **Declared In**

Multiprocessing.h

## MPBlockCopy

Copies a block of memory.

```
void MPBlockCopy (
   LogicalAddress source,
   LogicalAddress destination,
   ByteCount size
);
```

#### **Parameters**

source

The starting address of the memory block you want to copy.

destination

The location to which you want to copy the memory block.

size

The number of bytes to copy.

#### Discussion

This function simply calls through to the Driver Services Library function <code>BlockMoveData</code>. Note that you should not make any assumptions about the state of the destination memory while this function is executing. In the intermediate state, values may be present that are neither the original nor the final ones. For example, this function may use the <code>'dcbz'</code> instruction. If the underlying memory is not cacheable, if the memory is write-through instead of copy-back, or if the cache block is flushed for some reason, the <code>'dcbz'</code> instruction will write zeros to the destination. You can avoid the use of the <code>'dcbz'</code> instruction by calling <code>BlockMoveDataUncached</code>, but even that function makes no other guarantees about the memory block's intermediate state.

As with all shared memory, your application must synchronize access to the memory blocks to avoid data corruption. MPBlockCopy ensures the copying stays within the bounds of the area specified by size, but the calling task can be preempted during the copying process.

Note that you can call this function from an interrupt handler.

#### Availability

Available in Mac OS X v10.0 and later.

#### **Declared In**

Multiprocessing.h

#### **MPCancelTimer**

Cancels an armed timer.

```
OSStatus MPCancelTimer (
    MPTimerID timerID,
    AbsoluteTime *timeRemaining
);
```

#### **Parameters**

timerID

The ID of the armed timer you want to cancel.

timeRemaining

On return, the timeRemaining contains the time remaining before the timer would have expired.

#### **Return Value**

A result code. See "Multiprocessing Services Result Codes" (page 73). If the timer has already expired, this function returns kMPInsufficientResourcesErr.

Functions 2008-02-08 | © 2008 Apple Inc. All Rights Reserved.

Also see the function MPArmTimer (page 13).

#### **Availability**

Available in Mac OS X v10.0 and later.

#### **Declared In**

Multiprocessing.h

## **MPCauseNotification**

Signals a kernel notification.

```
OSStatus MPCauseNotification (
    MPNotificationID notificationID):
```

#### **Parameters**

notificationID

The ID of the kernel notification you want to signal.

#### **Return Value**

A result code. See "Multiprocessing Services Result Codes" (page 73).

#### Discussion

You call this function to signal a kernel notification much as you would signal any simple notification (for example, MPNotifyQueue (page 32)).

## **Availability**

Available in Mac OS X v10.0 and later.

### Declared In

Multiprocessing.h

## **MPCreateCriticalRegion**

Creates a critical region object.

```
OSStatus MPCreateCriticalRegion (
    MPCriticalRegionID *criticalRegion
);
```

## **Parameters**

criticalRegion

On return, the critical Region contains the ID of the newly created critical region object.

#### Return Value

A result code. See "Multiprocessing Services Result Codes" (page 73).

#### Discussion

Also see the function MPDeleteCriticalRegion (page 23).

#### **Availability**

Available in Mac OS X v10.0 and later.

#### **Declared In**

Multiprocessing.h

#### **MPCreateEvent**

Creates an event group.

```
OSStatus MPCreateEvent (
    MPEventID *event
):
```

#### **Parameters**

event

On return, event contains the ID of the newly created event group.

#### Return Value

A result code. See "Multiprocessing Services Result Codes" (page 73).

#### Discussion

Event groups are created from dynamically allocated internal resources. Other tasks may be competing for these resources so it is possible that this function will not be able to create an event group.

Also see the function MPDeleteEvent (page 23).

#### **Availability**

Available in Mac OS X v10.0 and later.

#### **Declared In**

Multiprocessing.h

## **MPCreateNotification**

Creates a kernel notification

```
OSStatus MPCreateNotification (
    MPNotificationID *notificationID
).
```

### **Parameters**

notificationID

On return, notification ID points to the newly created kernel notification.

#### Return Value

A result code. See "Multiprocessing Services Result Codes" (page 73).

### Discussion

After creating the kernel notification object, you can add simple notifications by calling the function MPModifyNotification (page 31).

Also see the function MPDeleteNotification (page 24).

## **Availability**

Available in Mac OS X v10.0 and later.

#### **Declared In**

Multiprocessing.h

## **MPCreateQueue**

Creates a message queue.

```
OSStatus MPCreateQueue (
    MPQueueID *queue
):
```

#### **Parameters**

aueue

On return, the variable contains the ID of the newly created message queue.

#### Return Value

A result code. See "Multiprocessing Services Result Codes" (page 73). If a queue could not be created, MPCreateQueue returns kMPInsufficientResourcesErr.

#### Discussion

This call creates a message queue, which can be used to notify (that is, send) and wait for (that is, receive) messages consisting of three pointer-sized values in a preemptively safe manner.

Message queues are created from dynamically allocated internal resources. Other tasks may be competing for these resources so it is possible this function may not be able to create a queue.

See also the functions MPDeleteQueue (page 24) and MPSetQueueReserve (page 37).

## Availability

Available in Mac OS X v10.0 and later.

### Declared In

Multiprocessing.h

## **MPCreateSemaphore**

Creates a semaphore.

```
OSStatus MPCreateSemaphore (
    MPSemaphoreCount maximumValue,
    MPSemaphoreCount initialValue,
    MPSemaphoreID *semaphore
):
```

## **Parameters**

maximumValue

The maximum allowed value of the semaphore.

initialValue

The initial value of the semaphore.

semaphore

On return, semaphore contains the ID of the newly-created semaphore.

#### Return Value

A result code. See "Multiprocessing Services Result Codes" (page 73).

If you want to create a binary semaphore, you can call the macro MPCreateBinarySemaphore (MPSemaphoreID \*semaphore) instead, which simply calls MPCreateSemaphore with both maximumValue and initialValue set to 1.

Also see the function MPDeleteSemaphore (page 25).

#### Availability

Available in Mac OS X v10.0 and later.

#### Declared In

Multiprocessing.h

#### **MPCreateTask**

Creates a preemptive task.

```
OSStatus MPCreateTask (
    TaskProc entryPoint,
    void *parameter,
    ByteCount stackSize,
    MPQueueID notifyQueue,
    void *terminationParameter1,
    void *terminationParameter2,
    MPTaskOptions options,
    MPTaskID *task
):
```

#### **Parameters**

entryPoint

A pointer to the task function. The task function should take a single pointer-sized parameter and return a value of type <code>OSStatus</code>.

parameter

The parameter to pass to the task function.

stackSize

The size of the stack assigned to the task. Note that you should be careful not to exceed the bounds of the stack, since stack overflows may not be detected. Specifying zero for the size will result in a default stack size of 4KB.

Note that in Mac OS X prior to version 10.1, this parameter is ignored, and all stacks have the default size of 512 KB. Versions 10.1 and later do not have this limitation.

notifyQueue

The ID of the message queue to which the system will send a message when the task terminates. You specify the first two values of the message in the parameters terminationParameter1 and terminationParameter2 respectively. The last message value contains the result code of the task function.

terminationParameter1

A pointer-sized value that is sent to the message queue specified by the parameter notifyQueue when the task terminates.

terminationParameter2

A pointer-sized value that is sent to the message queue specified by the parameter notifyQueue when the task terminates.

options

Optional attributes of the preemptive task. See "Task Creation Options" (page 68) for a list of possible values

task

On return, task points to the ID of the newly created task.

#### **Return Value**

A result code. See "Multiprocessing Services Result Codes" (page 73). If MPCreateTask could not create the task because some critical resource was not available, the function returns kMPInsufficientResourcesErr. Usually this is due to lack of memory to allocate the internal data structures associated with the task or the stack. The function also returns kMPInsufficientResourcesErr if any reserved option bits are set.

#### Discussion

Tasks are created in the unblocked state, ready for execution. A task can terminate in the following ways:

- By returning from its entry point
- By calling MPExit (page 27)
- When specified as the target of an MPTerminateTask (page 43) call
- If a hardware-detected exception or programming exception occurs and no exception handler is installed
- **If the application calls** ExitToShell

Task resources (its stack, active timers, internal structures related to the task, and so on) are reclaimed by the system when the task terminates. The task's address space is inherited from the process address space. All existing tasks are terminated when the owning process terminates.

To set the relative processor weight to be assigned to a task, use the function MPSetTaskWeight (page 40).

See also the function MPTerminateTask (page 43).

#### **Availability**

Available in Mac OS X v10.0 and later.

#### Declared In

Multiprocessing.h

## **MPCreateTimer**

Creates a timer.

```
OSStatus MPCreateTimer (
    MPTimerID *timerID
);
```

#### **Parameters**

timerID

On return, the timerID contains the ID of the newly created timer.

#### Return Value

A result code. See "Multiprocessing Services Result Codes" (page 73).

#### Discussion

You can use a timer to notify an event, queue, or semaphore after a specified amount of time has elapsed.

Timer objects are created from dynamically-allocated internal resources. Other tasks may be competing for these resources so it is possible this function may not be able to create one.

To specify the notification mechanism to signal, use the function MPSetTimerNotify (page 40).

Also see the functions MPDeleteTimer (page 25) and MPArmTimer (page 13).

#### **Availability**

Available in Mac OS X v10.0 and later.

#### Declared In

Multiprocessing.h

#### **MPCurrentTaskID**

Obtains the task ID of the currently-executing preemptive task

```
MPTaskID MPCurrentTaskID (
    void
):
```

#### **Return Value**

The task ID of the current preemptive task. See the description of the MPTaskID data type.

#### Discussion

Returns the ID of the current preemptive task. If called from a cooperative task, this function returns an ID which is different than the ID of any preemptive task. Nonpreemptive processes may or may not have different task IDs for each application; future implementations of this API may behave differently in this regard.

Note that you can call this function from an interrupt handler.

#### **Availability**

Available in Mac OS X v10.0 and later.

#### Declared In

Multiprocessing.h

## **MPDataToCode**

Designates the specified block of memory as executable code.

```
void MPDataToCode (
   LogicalAddress address,
   ByteCount size
);
```

#### **Parameters**

address

The starting address of the memory block you want to designate as code.

size

The size of the memory block.

Functions
2008-02-08 | © 2008 Apple Inc. All Rights Reserved.

Since processors need to differentiate between code and data in memory, you should call this function to tag any executable code that your tasks may generate.

Note that you can call this function from an interrupt handler.

#### **Availability**

Available in Mac OS X v10.0 and later. Not available to 64-bit applications.

#### **Declared In**

Multiprocessing.h

## **MPDeallocateTaskStorageIndex**

Frees an index number used to access per-task storage

```
OSStatus MPDeallocateTaskStorageIndex (
    TaskStorageIndex taskIndex
);
```

#### **Parameters**

index

The index number you want to deallocate.

#### **Return Value**

A result code. See "Multiprocessing Services Result Codes" (page 73).

#### Discussion

Also see the function MPAllocateTaskStorageIndex (page 12).

#### **Availability**

Available in Mac OS X v10.0 and later.

#### **Declared In**

Multiprocessing.h

## **MPDelayUntil**

Blocks the calling task until a specified time.

```
OSStatus MPDelayUntil (
   AbsoluteTime *expirationTime
):
```

#### **Parameters**

expirationTime

The time to unblock the task.

#### **Return Value**

A result code. See "Multiprocessing Services Result Codes" (page 73).

#### Discussion

You cannot call this function from a cooperative task.

## **Availability**

Available in Mac OS X v10.0 and later.

#### **Declared In**

Multiprocessing.h

## **MPDeleteCriticalRegion**

Removes the specified critical region object.

```
OSStatus MPDeleteCriticalRegion (
    MPCriticalRegionID criticalRegion
):
```

#### **Parameters**

criticalRegion

The critical region object you want to remove.

#### **Return Value**

A result code. See "Multiprocessing Services Result Codes" (page 73).

#### Discussion

Calling this function unblocks all tasks waiting to enter the critical region and their respective MPEnterCriticalRegion (page 26) calls will return with the result code kMPDeletedErr.

Also see the function MPCreateCriticalRegion (page 16).

#### **Availability**

Available in Mac OS X v10.0 and later.

#### **Declared In**

Multiprocessing.h

### **MPDeleteEvent**

Removes an event group.

```
OSStatus MPDeleteEvent (
    MPEventID event
):
```

#### **Parameters**

event

The ID of the event group you want to remove.

#### **Return Value**

A result code. See "Multiprocessing Services Result Codes" (page 73).

#### Discussion

After deletion, the event ID becomes invalid, and all internal resources associated with the event group are reclaimed. Calling this function unblocks all tasks waiting on the event group and their respective MPWaitForEvent (page 45) calls will return with the result code kMPDeletedErr.

Also see the function MPCreateEvent (page 17).

## **Availability**

Available in Mac OS X v10.0 and later.

#### Declared In

Multiprocessing.h

#### **MPDeleteNotification**

Removes a kernel notification.

```
OSStatus MPDeleteNotification (
    MPNotificationID notificationID):
```

#### **Parameters**

notificationID

The ID of the notification you want to remove.

#### **Return Value**

A result code. See "Multiprocessing Services Result Codes" (page 73).

#### Discussion

Also see the function MPCreateNotification (page 17).

#### **Availability**

Available in Mac OS X v10.0 and later.

#### Declared In

Multiprocessing.h

## **MPDeleteQueue**

Deletes a message queue.

```
OSStatus MPDeleteQueue (
    MPQueueID queue
);
```

#### **Parameters**

queue

The ID of the message queue you want to delete.

#### **Return Value**

A result code. See "Multiprocessing Services Result Codes" (page 73).

### Discussion

After calling MPDeleteQueue, the specified queue ID becomes invalid, and all internal resources associated with the queue (including queued messages) are reclaimed. Any tasks waiting on the queue are unblocked and their respective MPWaitonQueue (page 46) calls will return with the result code kMPDeletedErr.

Also see the function MPCreateQueue (page 18).

## **Availability**

Available in Mac OS X v10.0 and later.

#### **Declared In**

Multiprocessing.h

## **MPDeleteSemaphore**

Removes a semaphore.

```
OSStatus MPDeleteSemaphore (
    MPSemaphoreID semaphore
);
```

#### **Parameters**

semaphore

The ID of the semaphore you want to remove.

#### Return Value

A result code. See "Multiprocessing Services Result Codes" (page 73).

#### Discussion

Calling this function unblocks all tasks waiting on the semaphore and the tasks' respective MPWaitOnSemaphore (page 47) calls will return with the result code kMPDeletedErr.

Also see the function MPCreateSemaphore (page 18).

#### **Availability**

Available in Mac OS X v10.0 and later.

#### **Declared In**

Multiprocessing.h

## **MPDeleteTimer**

Removes a timer.

```
OSStatus MPDeleteTimer (
MPTimerID timerID
).
```

### **Parameters**

timerID

The ID of the timer you want to remove.

#### Return Value

A result code. See "Multiprocessing Services Result Codes" (page 73).

#### Discussion

After deletion, the timer ID becomes invalid, and all internal resources associated with the timer are reclaimed.

Also see the function MPCreateTimer (page 20).

#### **Availability**

Available in Mac OS X v10.0 and later.

## **Declared In**

Multiprocessing.h

## MPDisposeTaskException

Removes a task exception.

```
OSStatus MPDisposeTaskException (
    MPTaskID task,
    OptionBits action
):
```

#### **Parameters**

task

The task whose exception you want to remove.

action

Any actions to perform on the task. For example, you can enable single-stepping when the task resumes, or you can pass the exception on to another handler. See "Task Exception Disposal Constants" (page 68) for a listing of possible values.

#### **Return Value**

A result code. See "Multiprocessing Services Result Codes" (page 73). If the specified action is invalid or unsupported, or if the specified task is not suspended, this function returns kMPInsufficientResourcesErr.

#### Discussion

This function removes the task exception and allows the task to resume operation. If desired, you can enable single-stepping or branch-stepping, or propagate the exception instead.

## **Availability**

Available in Mac OS X v10.0 and later.

#### Declared In

Multiprocessing.h

## MPEnterCriticalRegion

Attempts to enter a critical region.

```
OSStatus MPEnterCriticalRegion (
    MPCriticalRegionID criticalRegion,
    Duration timeout
);
```

## **Parameters**

criticalRegion

The ID of the critical region you want to enter.

timeout

The maximum time to wait for entry before timing out. See "Timer Duration Constants" (page 71) for a list of constants you can use to specify the wait interval.

#### **Return Value**

A result code. See "Multiprocessing Services Result Codes" (page 73).

#### Discussion

If another task currently occupies the critical region, the current task is blocked until the critical region is released or until the designated timeout expires. Otherwise the task enters the critical region and MPEnterCriticalRegion increments the region's use count.

Once a task enters a critical region it can make further calls to MPEnterCriticalRegion without blocking (its use count increments for each call). However, each call to MPEnterCriticalRegion must be balanced by a call to MPExitCriticalRegion (page 27); otherwise the region is not released for use by other tasks.

Note that you can enter a critical region from a cooperative task. Each cooperative task is treated as unique and different from any preemptive task. If you call this function from a cooperative task, you should specify only kDurationImmediate for the timeout length; other waits will cause the task to block.

## **Availability**

Available in Mac OS X v10.0 and later.

#### **Declared In**

Multiprocessing.h

#### **MPExit**

Allows a task to terminate itself

```
void MPExit (
    OSStatus status
):
```

#### **Parameters**

status

An application-defined value that indicates termination status. This value is sent to the termination message queue in place of the task's result code.

#### Discussion

When called from within a preemptive task, the task terminates, and the value indicated by the parameter status is sent to the termination message queue you specified in MPCreateTask (page 19). Note that you cannot call MPExit from outside a preemptive task.

#### Availability

Available in Mac OS X v10.0 and later.

#### Declared In

Multiprocessing.h

## MPExitCriticalRegion

Exits a critical region.

```
OSStatus MPExitCriticalRegion (
    MPCriticalRegionID criticalRegion
);
```

#### **Parameters**

criticalRegion

The ID of the critical region you want to exit.

#### **Return Value**

A result code. See "Multiprocessing Services Result Codes" (page 73). If the task does not own the critical region specified by critical Region, MPExitCritical Region returns kMPInsufficientResources Err.

This function decrements the use count of the critical region object. When the use count reaches zero, ownership of the critical region object is released (which allows another task to use the critical region).

Also see the function MPEnterCriticalRegion (page 26).

#### Availability

Available in Mac OS X v10.0 and later.

#### Declared In

Multiprocessing.h

#### MPExtractTaskState

Extracts state information from a suspended task.

```
OSStatus MPExtractTaskState (
   MPTaskID task,
   MPTaskStateKind kind,
   void *info
):
```

#### **Parameters**

task

The task whose state information you want to obtain.

kind

The kind of state information you want to obtain. See "Task State Constants" (page 70) for a listing of possible values.

info

A pointer to a data structure to hold the state information. On return, the data structure holds the desired state information. The format of the data structure varies depending on the state information you want to retrieve. See the header file MachineExceptions.h for the formats of the various state information structures.

## **Return Value**

A result code. See "Multiprocessing Services Result Codes" (page 73). If you attempt to extract state information for a running task, this function returns kMPInsufficientResourcesErr.

#### Discussion

You can use this function to obtain register contents or exception information about a particular task.

Also see the function MPSetTaskState (page 38).

#### **Availability**

Available in Mac OS X v10.0 and later.

## **Declared In**

Multiprocessing.h

### **MPFree**

Frees memory allocated by MPAllocateAligned.

```
void MPFree (
    LogicalAddress object
);
```

#### **Parameters**

object

A pointer to the memory you want to release.

#### Discussion

Also see the function MPAllocateAligned (page 12).

### **Availability**

Available in Mac OS X v10.0 and later.

## **Declared In**

Multiprocessing.h

## MPGetAllocatedBlockSize

Returns the size of a memory block.

```
ByteCount MPGetAllocatedBlockSize (
    LogicalAddress object
).
```

#### **Parameters**

object

The address of the memory block whose size you want to determine.

#### **Return Value**

The size of the allocated memory block, in bytes.

#### **Availability**

Available in Mac OS X v10.0 and later.

#### **Declared In**

Multiprocessing.h

## MPGetNextCpuID

Obtains the next CPU ID in the list of physical processors of the specified memory coherence group.

```
OSStatus MPGetNextCpuID (
   MPCoherenceID owningCoherenceID,
   MPCpuID *cpuID
);
```

### **Parameters**

owningCoherenceID

The ID of the memory coherence group whose physical processor IDs you want to obtain. Pass kMPInvalidIDErr, as only one coherence group, internal RAM, is currently defined.

cpuID

On return, cpuID points to the ID of the next physical processor.

#### **Return Value**

A result code. See "Multiprocessing Services Result Codes" (page 73).

#### Discussion

By iterating on this function (after calling MPProcessors (page 33), for example), you can obtain the IDs of all the processors available on the host computer. Generally, you would only use this function in diagnostic programs.

## **Availability**

Available in Mac OS X v10.4 and later.

#### **Declared In**

MultiprocessingInfo.h

#### MPGetNextTaskID

Obtains the next task ID in the list of available tasks.

```
OSStatus MPGetNextTaskID (
    MPProcessID owningProcessID,
    MPTaskID *taskID
);
```

#### **Parameters**

owningProcessID

The ID of the process (typically the application) that owns the tasks. This ID is the same as the process ID handled by the Code Fragment Manager.

taskID

On return, taskID points to ID of the next task in the list of tasks.

#### **Return Value**

A result code. See "Multiprocessing Services Result Codes" (page 73).

#### Discussion

By iterating on this function, you can obtain the IDs of all the tasks in a given process. These tasks may be running, ready, or blocked. Generally you would only use this function in diagnostic programs.

## **Availability**

Available in Mac OS X v10.4 and later.

#### **Declared In**

MultiprocessingInfo.h

## MPGetTaskStorageValue

Gets the storage value stored at a specified index number.

```
TaskStorageValue MPGetTaskStorageValue (
    TaskStorageIndex taskIndex
);
```

#### **Parameters**

index

The index number of the storage value you want to obtain.

#### **Return Value**

The value stored at the specified index number. See the description of the TaskStorageValue data type.

#### Discussion

Calling this function from within a task effectively reads a value in a two-dimensional array cross-referenced by task storage index value and the task ID.

Note that since this function does not return any status information, it may not be immediately obvious whether the returned storage value is valid.

Also see the function MPSetTaskStorageValue (page 39).

## **Availability**

Available in Mac OS X v10.0 and later.

#### Declared In

Multiprocessing.h

## MPModifyNotification

Adds a simple notification to a kernel notification.

```
OSStatus MPModifyNotification (
   MPNotificationID notificationID,
   MPOpaqueID anID,
   void *notifyParam1,
   void *notifyParam2,
   void *notifyParam3);
```

#### **Parameters**

notificationID

The ID of the kernel notification you want to add to..

anID

The ID of the simple notification (semaphore, message group, or event group) you want to add to the kernel notification.

notifyParam1

If an ID specifies an event group, this parameter should contain the flags to set in the event group when MPCauseNotification (page 16) is called. If an ID specifies a message queue, this parameter should contain the first pointer-sized value of the message to be sent to the message queue when MPCauseNotification (page 16) is called.

notifyParam2

If an ID specifies a message queue, this parameter should contain the second pointer-sized value of the message to be sent to the message queue when MPCauseNotification (page 16) is called. Pass NULL if you don't need this parameter.

notifyParam3

If an ID specifies a message queue, this parameter should contain the third pointer-sized value of the message sent to the message queue when MPCauseNotification (page 16) is called. Pass NULL if you don't need this parameter.

#### **Return Value**

A result code. See "Multiprocessing Services Result Codes" (page 73).

You specify the parameters for the simple notifications just as if you were calling the MPSetTimerNotify (page 40) function.

#### **Availability**

Available in Mac OS X v10.0 and later.

#### **Declared In**

Multiprocessing.h

## MPModifyNotificationParameters

```
OSStatus MPModifyNotificationParameters (
    MPNotificationID notificationID,
    MPOpaqueIDClass kind,
    void *notifyParam1,
    void *notifyParam2,
    void *notifyParam3
):
```

#### **Return Value**

A result code. See "Multiprocessing Services Result Codes" (page 73).

## **Availability**

Available in Mac OS X v10.1 and later.

#### **Declared In**

Multiprocessing.h

## MPNotifyQueue

Sends a message to the specified message queue.

```
OSStatus MPNotifyQueue (
   MPQueueID queue,
   void *param1,
   void *param2,
   void *param3
);
```

#### **Parameters**

queue

The queue ID of the message queue you want to notify.

param1

The first pointer-sized value of the message to send.

param2

The second pointer-sized value of the message to send.

param3

The third pointer-sized value of the message to send.

#### **Return Value**

A result code. See "Multiprocessing Services Result Codes" (page 73).

This function sends a message to the specified queue, which consist of the three parameters, param1, param2, and param3. The system does not interpret the three values which comprise the text of the message. If tasks are waiting on the specified queue, the first waiting task is unblocked and the task's MPWaitonQueue (page 46) function completes.

Depending on the queue mode, the system either allocates messages dynamically or assigns them to memory reserved for the queue. In either case, if no more memory is available for messages MPNotifyQueue returns kMPInsufficientResourcesErr.

You can call this function from an interrupt handler if messages are reserved on the queue. For more information about queueing modes and reserving messages, see MPSetQueueReserve (page 37).

Also see the function MPWaitOnQueue (page 46).

### **Availability**

Available in Mac OS X v10.0 and later.

#### Declared In

Multiprocessing.h

#### **MPProcessors**

Returns the number of processors on the host computer.

```
ItemCount MPProcessors (
    void
):
```

#### **Return Value**

The number of physical processors on the host computer.

#### Discussion

See also the function MPProcessorsScheduled (page 33).

## **Availability**

Available in Mac OS X v10.0 and later.

#### **Declared In**

Multiprocessing.h

#### **MPProcessorsScheduled**

Returns the number of active processors available on the host computer.

```
ItemCount MPProcessorsScheduled (
    void
):
```

#### **Return Value**

The number of active processors available on the host computer.

The number of active processors is defined as the number of processors scheduled to run tasks. This number varies while the system is running. Advanced power management facilities may stop or start scheduling processors in the system to control power consumption or to maintain a proper operating temperature.

See also the function MPProcessors (page 33).

#### Availability

Available in Mac OS X v10.0 and later.

#### **Declared In**

Multiprocessing.h

## **MPRegister Debugger**

Registers a debugger.

```
OSStatus MPRegisterDebugger (
    MPQueueID queue,
    MPDebuggerLevel level
);
```

#### **Parameters**

queue

The ID of the queue to which you want exception messages and other information to be sent.

1eve1

The level of this debugger with respect to other debuggers. Exceptions and informational messages are sent first to the debugger with the highest level. If more than one debugger attempts to register at a particular level, only the first debugger is registered. Other attempts return an error.

#### **Return Value**

A result code. See "Multiprocessing Services Result Codes" (page 73).

#### Discussion

In Mac OS X, this function is available but is not implemented. Use system debugging services to write a debugger for Mac OS X.

#### **Availability**

Available in Mac OS X v10.0 and later.

#### Declared In

Multiprocessing.h

### MPRemoteCall

Calls a non-reentrant function and blocks the current task.

```
void * MPRemoteCall (
    MPRemoteProcedure remoteProc,
    void *parameter,
    MPRemoteContext context
);
```

#### **Parameters**

remoteProc

A pointer to the application-defined function you want to call. See MPRemoteProcedure (page 48) for more information about the form of this function.

parameter

A pointer to a parameter to pass to the application-defined function. For example, this value could point to a data structure or a memory location.

context

This parameter is ignored; specify kMPOwningProcessRemoteContext.

#### **Return Value**

The value that your remote procedure callback returned.

#### Discussion

You use this function to execute code on your application's main task. The <code>remoteProc</code> function is scheduled on the application's main run loop and run in the default mode (kCFRunloopDefaultMode). If you call this function from your application's main task, the <code>remoteProc</code> function is executed immediately in the current mode without blocking the task; otherwise, calling this function blocks the current task until the remote call completes.

#### **Availability**

Available in Mac OS X v10.0 and later.

#### **Declared In**

Multiprocessing.h

#### MPRemoteCallCFM

Calls a non-reentrant function and blocks the current task.

```
void * MPRemoteCallCFM (
    MPRemoteProcedure remoteProc,
    void *parameter,
    MPRemoteContext context
);
```

#### **Parameters**

remoteProc

A pointer to the application-defined CFM (Code Fragment Manager) function you want to call. See MPRemoteProcedure (page 48) for more information about the form of this function.

parameter

A pointer to a parameter to pass to the application-defined function. For example, this value could point to a data structure or a memory location.

context

This parameter is ignored; specify kMPOwningProcessRemoteContext.

#### **Return Value**

The value that your remote procedure callback returned.

#### Discussion

You use this function to execute code on your application's main task. The <code>remoteProc</code> function is scheduled on the application's main run loop and run in the default mode (kCFRunloopDefaultMode). If you call this function from your application's main task, the <code>remoteProc</code> function is executed immediately in the current mode without blocking the task; otherwise, calling this function blocks the current task until the remote call completes.

## **Availability**

Available in Mac OS X v10.4 and later.

#### **Declared In**

Multiprocessing.h

#### **MPSetEvent**

Merges event flags into a specified event group.

```
OSStatus MPSetEvent (
    MPEventID event,
    MPEventFlags flags
);
```

#### **Parameters**

event

The ID of the event group you want to set.

flags

The flags you want to merge into the event group.

## **Return Value**

A result code. See "Multiprocessing Services Result Codes" (page 73).

#### Discussion

The flags are logically ORed with the current flags in the event group. This procedure is an atomic operation to ensure that multiple updates do not get lost. If tasks are waiting on this event group, the first waiting task is unblocked.

Note that you can call this function from an interrupt handler.

Also see the function MPWaitForEvent (page 45).

#### Availability

Available in Mac OS X v10.0 and later.

#### **Declared In**

Multiprocessing.h

## MPSetExceptionHandler

Sets an exception handler for a task.

```
OSStatus MPSetExceptionHandler (
   MPTaskID task,
   MPQueueID exceptionQ
);
```

#### **Parameters**

task

The task to associate with the exception handler.

exceptionQ

The message queue to which an exception message will be sent.

#### Return Value

A result code. See "Multiprocessing Services Result Codes" (page 73).

#### Discussion

When an exception handler is set and an exception occurs, the task is suspended and a message is sent to the message queue specified by exceptionQ. The message contains the following information:

- The first pointer-sized value contains the ID of the task in which the exception occurred.
- The second pointer-sized value contains the type of exception that occurred. See the header file MachineExceptions.h for a listing of exception types.
- The last pointer-sized value is set to NULL (reserved for future use).

#### **Availability**

Available in Mac OS X v10.0 and later.

#### **Declared In**

Multiprocessing.h

# **MPSetQueueReserve**

Reserves space for messages on a specified message queue.

```
OSStatus MPSetQueueReserve (
   MPQueueID queue,
   ItemCount count
);
```

# **Parameters**

queue

The ID of the queue whose messages you want to reserve.

count

The number of messages to reserve.

### **Return Value**

A result code. See "Multiprocessing Services Result Codes" (page 73).

#### Discussion

MPNotifyQueue (page 32) allocates spaces for messages dynamically; that is, memory to hold the message is allocated for the queue at the time of the call. In most cases this method is both speed and storage efficient. However, it is possible that, due to lack of memory resources, space for the message may not be available at the time of the call; in such cases, MPNotifyQueue (page 32) will return kInsufficientResourcesErr.

If you must have guaranteed message delivery, or if you need to call MPNotifyQueue (page 32) from an interrupt handler, you should reserve space on the specified queue by calling MPSetQueueReserve. Because such allocated space is reserved for duration of the queue's existence, you should avoid straining internal system resources by reserving messages only when absolutely necessary. Note that if you have reserved messages on a queue, additional space cannot be added dynamically if the number of messages exceeds the number reserved for that queue.

The number of reserved messages is set to count, lowering or increasing the current number of reserved messages as required. If count is set to zero, no messages are reserved for the queue, and space for messages is allocated dynamically.

# **Availability**

Available in Mac OS X v10.0 and later.

#### **Declared In**

Multiprocessing.h

# MPSetTaskState

Sets state information for a suspended task.

```
OSStatus MPSetTaskState (
   MPTaskID task,
   MPTaskStateKind kind,
   void *info
):
```

#### **Parameters**

task

The task whose state information you want to set.

kind

The kind of state information you want to set. See "Task State Constants" (page 70) for a listing of possible values. Note that some state information is read-only and cannot be changed using this function.

info

A pointer to a data structure holding the state information you want to set. The format of the data structure varies depending on the state information you want to set. See the header file MachineExceptions.h for the formats of the various state information structures.

# **Return Value**

A result code. See "Multiprocessing Services Result Codes" (page 73). If you specify kMPTaskState32BitMemoryException for the state information, this function returns kMPInsufficientResourcesErr, since the exception state information is read-only. Attempting to set state information for a running task will also return kMPInsufficientResourcesErr.

#### Discussion

You can use this function to set register contents or exception information for a particular task. However, some state information, such as the exception information (as specified by kMPTaskState32BitMemoryException) as well as the MSR, ExceptKind, DSISR, and DAR machine registers

kMPTaskState32BitMemoryException) as well as the MSR, Exceptkind, DSTSR, and DAR machine registers (specified under kMPTaskStateMachine) are read-only. Attempting to set the read-only machine registers will do nothing, while attempting to set the exception information will return an error.

Also see the function MPExtractTaskState (page 28).

# **Availability**

Available in Mac OS X v10.0 and later.

#### **Declared In**

Multiprocessing.h

# **MPSetTaskStorageValue**

Sets the storage value for a given index number.

```
OSStatus MPSetTaskStorageValue (
    TaskStorageIndex taskIndex,
    TaskStorageValue value
);
```

#### **Parameters**

index

The index number whose storage value you want to set.

value

The value you want to set.

# **Return Value**

A result code. See "Multiprocessing Services Result Codes" (page 73).

#### Discussion

Typically you use MPSetTaskStorageValue to store pointers to task-specific structures or data.

Calling this function from within a task effectively assigns a value in a two-dimensional array cross-referenced by task storage index value and the task ID.

Also see the function MPGetTaskStorageValue (page 30).

#### **Availability**

Available in Mac OS X v10.0 and later.

### **Declared In**

Multiprocessing.h

# MPSetTaskType

Sets the type of the task.

```
OSStatus MPSetTaskType (
   MPTaskID task,
   OSType taskType
);
```

#### **Return Value**

The noErr result code. See "Multiprocessing Services Result Codes" (page 73).

#### Discussion

This function does nothing and should not be used.

# **Availability**

Available in Mac OS X v10.1 and later.

#### Declared In

Multiprocessing.h

# MPSetTaskWeight

Assigns a relative weight to a task, indicating how much processor time it should receive compared to other available tasks.

```
OSStatus MPSetTaskWeight (
    MPTaskID task,
    MPTaskWeight weight
):
```

# **Parameters**

task

The ID of the task to which you want to assign a weighting.

weight

The relative weight to assign. This value can range from 1 to 10,000, with the default value being 100.

#### Return Value

A result code. See "Multiprocessing Services Result Codes" (page 73).

#### Discussion

The approximate processor share is defined as:

```
weight of the task / total weight of available tasks
```

For a set of ready tasks, the amount of CPU time dedicated to the tasks will be determined by the dynamically computed share. Note that the processor share devoted to tasks may deviate from the suggested weighting if critical tasks require attention. For example, a real-time task (such as a QuickTime movie) may require more than its relative weight of processor time, and the scheduler will adjust proportions accordingly.

#### **Availability**

Available in Mac OS X v10.0 and later.

# **Declared In**

Multiprocessing.h

# MPSetTimerNotify

Sets the notification information associated with a timer.

```
OSStatus MPSetTimerNotify (
   MPTimerID timerID,
   MPOpaqueID anID,
   void *notifyParam1,
   void *notifyParam2,
   void *notifyParam3
);
```

#### **Parameters**

timerID

The ID of the timer whose notification information you want to set.

notificationID

The ID of the notification mechanism to associate with the timer. This value should be the ID of an event group, a message queue, or a semaphore.

notifyParam1

If an ID specifies an event group, this parameter should contain the flags to set in the event group when the timer expires. If an ID specifies a message queue, this parameter should contain the first pointer-sized value of the message to be sent to the message queue when the timer expires.

notifyParam2

If an ID specifies a message queue, this parameter should contain the second pointer-sized value of the message to be sent to the message queue when the timer expires. Pass NULL if you don't need this parameter.

notifyParam3

If an ID specifies a message queue, this parameter should contain the third pointer-sized value of the message sent to the message queue when the timer expires. Pass NULL if you don't need this parameter.

## **Return Value**

A result code. See "Multiprocessing Services Result Codes" (page 73).

#### Discussion

When the timer expires, Multiprocessing Services checks the notification ID, and if it is valid, notifies the related notification mechanisms (that is, event groups, queues, or semaphores) you had specified in your MPSetTimerNotify (page 40) calls.

You can specify multiple notification mechanisms by calling this function several times. For example, you can call MPSetTimerNotify to specify a message queue and then call it again to specify a semaphore. When the timer expires, a message is sent to the message queue and the appropriate semaphore is signaled. You cannot, however, specify more than one notification per notification mechanism (for example, if you call MPSetTimerNotify twice, specifying different messages or message queues in each call, the second call will overwrite the first). Note that if a call to MPSetTimerNotify returns an error, any previous calls specifying the same timer are still valid; previously set notifications will still be notified when the timer expires.

You can set the notification information at any time. If the timer is armed, it will modify the notification parameters dynamically. If the timer is disarmed, it will modify the notification parameters to be used for the next MPArmTimer (page 13) call.

#### **Availability**

Available in Mac OS X v10.0 and later.

#### Declared In

Multiprocessing.h

Functions 41

# **MPSignalSemaphore**

Signals a semaphore.

```
OSStatus MPSignalSemaphore (
    MPSemaphoreID semaphore
);
```

# **Parameters**

semaphore

The ID of the semaphore you want to signal.

#### **Return Value**

A result code. See "Multiprocessing Services Result Codes" (page 73). If the value of the semaphore was already at the maximum, MPSignalSemaphore returns kInsufficientResourcesErr.

## Discussion

If tasks are waiting on the semaphore, the oldest (first queued) task is unblocked so that the corresponding MPWaitOnSemaphore (page 47) call for that task completes. Otherwise, if the value of the semaphore is not already equal to its maximum value, it is incremented by one.

Note that you can call this function from an interrupt handler.

# **Availability**

Available in Mac OS X v10.0 and later.

#### **Declared In**

Multiprocessing.h

# **MPTaskIsPreemptive**

Determines whether a task is preemptively scheduled.

```
Boolean MPTaskIsPreemptive (
    MPTaskID taskID
):
```

#### **Parameters**

taskID

The task you want to check. Pass kMPNoID or kInvalidID if you want to specify the current task.

#### **Return Value**

If true, the task is preemptively scheduled. If false, the task is cooperatively scheduled.

#### Discussion

If you have code that may be called from either cooperative or preemptive tasks, that code can call MPTaskIsPreemptive if its actions should differ depending on its execution environment.

Note that you can call this function from an interrupt handler.

#### **Availability**

Available in Mac OS X v10.0 and later.

#### **Declared In**

# **MPTerminateTask**

Terminates an existing task.

```
OSStatus MPTerminateTask (
MPTaskID task,
OSStatus terminationStatus):
```

# **Parameters**

task

The ID of the task you wish to terminate.

terminationStatus

A value of type <code>OSStatus</code> indicating termination status. This value is sent to the termination status message queue you specified in <code>MPCreateTask</code> (page 19) in place of the task function's result code.

#### Return Value

A result code. See "Multiprocessing Services Result Codes" (page 73). If the task to be terminated is already in the process of termination, MPTerminateTask returns kMPInsufficientResourcesErr. You do not need to take any additional action if this occurs.

#### Discussion

You should be very careful when calling MPTerminateTask. As defined, this call will asynchronously and abruptly terminate a task, potentially leaving whatever structures or resources it was operating upon in an indeterminate state. Mac OS X exacerbates this problem, as MP tasks can use many more system services that are not expecting client threads to asynchronously terminate, and these services do not take the rather complicated steps necessary to protect against, or recover from, such a situation.

However, there are situations in which calling MPTerminateTask is useful and relatively safe. One such situation is when your application or service is quitting and you know that the task you wish to terminate is waiting on an MP synchonization construct (queue, event, semaphore or critical region). While you could do this more cleanly by waking the task and causing it to exit on its own, doing so may not always be practical.

For example, suppose you have several service tasks performing background processing for your application. These service tasks wait on a queue, onto which the application places requests for processing. When the task is done with a request, it notifies another queue, which the application polls. Since the main application task is placing items on the shared queue, and receiving notifications when the requests are done, it can track whether or not there are outstanding requests being processed. If all outstanding requests have, in fact, been processed, it is relatively safe to terminate a task (or all tasks) waiting on the request queue.

You should not assume that the task has completed termination when this call returns; the proper way to synchronize with task termination is to wait on the termination queue (specified in MPCreateTask (page 19)) until a message appears. Because task termination is a multistage activity, it is possible for a preemptive task to attempt to terminate a task that is already undergoing termination. In such cases, MPTerminateTask returns kMPInsufficientResourcesErr.

Note that Multiprocessing Services resources (event groups, queues, semaphores, and critical regions) owned by a preemptive task are not released when that task terminates. If a task has a critical region locked when it terminates, the critical region remains in the locked state. Multiprocessing Services resources no longer needed should be explicitly deleted by the task that handles the termination message. All Multiprocessing Services resources created by tasks are released when their owning process (that is, the host application) terminates.

### **Availability**

Available in Mac OS X v10.0 and later.

Functions

43

#### **Declared In**

Multiprocessing.h

# **MPThrowException**

Throws an exception to a specified task.

```
OSStatus MPThrowException (
    MPTaskID task,
    MPExceptionKind kind
);
```

#### **Parameters**

task

The task to which the exception should be thrown.

kind

The type of exception to give to the task.

#### **Return Value**

A result code. See "Multiprocessing Services Result Codes" (page 73). If the task is already suspended or if the task is not defined to take thrown exceptions, the function returns kMPInsufficientResourcesErr.

#### Discussion

The exception is treated in the same manner as any other exception taken by a task. However, since it is asynchronous, it may not be presented immediately.

By convention, you should set the exception kind to kMPTaskStoppedErr if you want to suspend a task. In general, you should do so only if you are debugging and wish to examine the state of the task. Otherwise you should block the task using one of the traditional notification mechanisms (such as a message queue).

An exception can be thrown at any time, whether that task is running, eligible to be run (that is, ready), or blocked. The task is suspended and an exception message may be generated the next time the task is about to run. Note that this may never occur— for example, if the task is deadlocked or the resource it is waiting on is never released. If the task is currently blocked when this function is executed, kMPTaskBlockedErr is returned. If the task was suspended immediately at the conclusion of this function call the return value is kMPTaskStoppedErr.

In Mac OS X, this function is available but is not implemented.

#### **Availability**

Available in Mac OS X v10.0 and later.

#### **Declared In**

Multiprocessing.h

# **MPUnregisterDebugger**

Unregisters a debugger.

```
OSStatus MPUnregisterDebugger (
    MPQueueID queue
);
```

#### **Parameters**

queue

The ID of the queue whose debugger you want to unregister.

# **Return Value**

A result code. See "Multiprocessing Services Result Codes" (page 73).

#### Discussion

In Mac OS X, this function is available but is not implemented. Use system debugging services to write a debugger for Mac OS X.

## **Availability**

Available in Mac OS X v10.0 and later.

# **Declared In**

Multiprocessing.h

# **MPWaitForEvent**

Retrieves event flags from a specified event group.

```
OSStatus MPWaitForEvent (
    MPEventID event,
    MPEventFlags *flags,
    Duration timeout
);
```

# **Parameters**

event

The event group whose flags you want to retrieve.

flags

On return, flags contains the flags of the specified event group. Pass NULL if you do not need any flag information.

timeout

The maximum time to wait for events before timing out. See "Timer Duration Constants" (page 71) for a list of constants you can use to specify the wait interval.

#### **Return Value**

A result code. See "Multiprocessing Services Result Codes" (page 73).

#### Discussion

This function obtains event flags from the specified event group. The timeout specifies how long to wait for events if none are present when the call is made. If any flags are set when this function is called, all the flags in the event group are moved to the flag field and the event group is cleared. This obtaining and clearing action is an atomic operation to ensure that no updates are lost. If multiple tasks are waiting on an event group, only one can obtain any particular set of flags.

If you call this function from a cooperative task, you should specify only kDurationImmediate for the timeout length; other waits will cause the task to block.

Also see the function MPSetEvent (page 36).

# **Availability**

Available in Mac OS X v10.0 and later.

#### **Declared In**

```
Multiprocessing.h
```

# **MPWaitOnQueue**

Obtains a message from a specified message queue.

```
OSStatus MPWaitOnQueue (
    MPQueueID queue,
    void **param1,
    void **param2,
    void **param3,
    Duration timeout
);
```

# **Parameters**

queue

The ID of the message queue from which to receive the notification.

param1

On return, the first pointer-sized value of the notification message. Pass NULL if you do not need this portion of the message.

param2

On return, the second pointer-sized value of the notification message. Pass NULL if you do not need this portion of the message.

param3

On return, the third pointer-sized value of the notification message. Pass NULL if you do not need this portion of the message.

timeout

The time to wait for a notification before timing out. See "Timer Duration Constants" (page 71) for a list of constants you can use to specify the wait interval.

#### **Return Value**

A result code. See "Multiprocessing Services Result Codes" (page 73).

#### Discussion

This function receives a message from the specified message queue. If no messages are currently available, the timeout specifies how long the function should wait for one. Tasks waiting on the queue are handled in a first in, first out manner; that is, the first task to wait on the queue receives the message from the MPNotifyQueue (page 32) call.

After calling this function, when a message appears, it is removed from the queue and the three fields, param1, param2, and param3 are set to the values specified by the message text. Note these parameters are pointers to variables to be set with the message text.

If you call this function from a cooperative task, you should specify only kDurationImmediate for the timeout length; other waits will cause the task to block.

Also see the function MPNotifyQueue (page 32).

# **Availability**

Available in Mac OS X v10.0 and later.

#### **Declared In**

Multiprocessing.h

# **MPWaitOnSemaphore**

Waits on a semaphore

```
OSStatus MPWaitOnSemaphore (
    MPSemaphoreID semaphore,
    Duration timeout
);
```

#### **Parameters**

semaphore

The ID of the semaphore you want to wait on.

timeout

The maximum time the function should wait before timing out. See "Timer Duration Constants" (page 71) for a list of constants you can use to specify the wait interval.

#### Return Value

A result code. See "Multiprocessing Services Result Codes" (page 73).

## Discussion

If the value of the semaphore is greater than zero, the value is decremented and the function returns with noErr. Otherwise, the task is blocked awaiting a signal until the specified timeout is exceeded.

If you call this function from a cooperative task, you should specify only kDurationImmediate for the timeout length; other waits will cause the task to block.

Also see the function MPSignalSemaphore (page 42).

# **Availability**

Available in Mac OS X v10.0 and later.

#### **Declared In**

Multiprocessing.h

# **MPYield**

Allows a task to yield the processor to another task.

```
void MPYield (
    void
);
```

## Discussion

This function indicates to the scheduler that another task can run. Other than possibly yielding the processor to another task or application, the call has no effect. Note that since tasks are preemptively scheduled, an implicit yield may occur at any point, whether or not this function is called.

Functions

In most cases you should not need to call this function. The most common use of MPYield is to release the processor when a task is in a loop in which further progress is dependent on other tasks, and the task cannot be blocked by waiting on a Multiprocessing Services resource. You should avoid such busy waiting whenever possible.

Note that you can call this function from an interrupt handler.

#### Availability

Available in Mac OS X v10.0 and later.

#### **Declared In**

Multiprocessing.h

# \_MPIsFullyInitialized

Indicates whether Multiprocessing Services is available for use.

```
Boolean _MPIsFullyInitialized (
    void
);
```

#### **Return Value**

If true, Multiprocessing Services is available for use; otherwise, false.

#### **Declared In**

Multiprocessing.h

# **Callbacks**

# **MPRemoteProcedure**

Defines a remote procedure call.

```
typedef void* (*MPRemoteProcedure) (
    void *parameter
):
```

For example, this is how you would declare the application-defined function if you were to name the function MyRemoteProcedure:

```
void* MyRemoteProcedure (
    void *parameter
):
```

#### **Parameters**

parameter

A pointer to the application-defined value you passed to the function MPRemoteCallCFM (page 35). For example, this value could point to a data structure or a memory location.

# **Availability**

Available in Mac OS X v10.0 and later.

# **Declared In**

Multiprocessing.h

# **TaskProc**

Defines the entry point of a task.

```
typedef OSStatus (*TaskProc) (
    void *parameter
);
```

For example, this is how you would declare the application-defined function if you were to name the function <code>MyTaskProc</code>:

```
OSStatus MyTaskProc (
    void *parameter
);
```

#### **Parameters**

parameter

A pointer to the application-defined value you passed to the function MPCreateTask (page 19). For example, this value could point to a data structure or a memory location.

# **Availability**

Available in Mac OS X v10.0 and later.

# **Declared In**

Multiprocessing.h

# **Data Types**

# MPAddressSpaceID

```
typedef struct OpaqueMPAddressSpaceID * MPAddressSpaceID;
```

# **Availability**

Available in Mac OS X v10.0 and later.

# **Declared In**

Multiprocessing.h

Data Types 2008-02-08 | © 2008 Apple Inc. All Rights Reserved.

# MPAddressSpaceInfo

```
struct MPAddressSpaceInfo {
    PBVersion version;
    MPProcessID processID;
    MPCoherenceID groupID;
    ItemCount nTasks;
    UInt32 vsid[16];
};
typedef struct MPAddressSpaceInfo MPAddressSpaceInfo;
```

# **Availability**

Available in Mac OS X v10.1 and later.

# **Declared In**

MultiprocessingInfo.h

## **MPAreaID**

```
typedef struct OpaqueMPAreaID * MPAreaID;
```

#### **Availability**

Available in Mac OS X v10.0 and later.

#### **Declared In**

Multiprocessing.h

# **MPCoherenceID**

Represents a memory coherence group.

```
typedef struct OpaqueMPCoherenceID * MPCoherenceID;
```

# Discussion

A coherence group is the set of processors and other bus controllers that have cache-coherent access to memory. Mac OS 9 defines only one coherence group, which is all the processors that can access internal memory (RAM). Other coherence groups are possible; for example, a PCI card with its own memory and processors can comprise a coherence group.

# **Availability**

Available in Mac OS X v10.0 and later.

# **Declared In**

Multiprocessing.h

# **MPConsoleID**

```
typedef struct OpaqueMPConsoleID * MPConsoleID;
```

# **Availability**

Available in Mac OS X v10.0 and later.

# **Declared In**

Multiprocessing.h

# **MPCpuID**

Represents a CPU ID.

```
typedef struct OpaqueMPCpuID * MPCpuID;
```

# **Availability**

Available in Mac OS X v10.0 and later.

# **Declared In**

Multiprocessing.h

# MPCriticalRegionID

Represents a critical region ID, which Multiprocessing Services uses to manipulate critical regions.

```
typedef struct OpaqueMPCriticalRegionID * MPCriticalRegionID;
```

#### Discussion

You obtain a critical region ID by calling the function MPCreateCriticalRegion (page 16).

# **Availability**

Available in Mac OS X v10.0 and later.

# **Declared In**

Multiprocessing.h

# **MPCriticalRegionInfo**

```
struct MPCriticalRegionInfo {
    PBVersion version;
    MPProcessID processID;
    OSType regionName;
    ItemCount nWaiting;
    MPTaskID waitingTaskID;
    MPTaskID owningTask;
    ItemCount count;
};
typedef struct MPCriticalRegionInfo MPCriticalRegionInfo;
```

# **Availability**

Available in Mac OS X v10.0 and later.

#### **Declared In**

MultiprocessingInfo.h

Data Types 2008-02-08 | © 2008 Apple Inc. All Rights Reserved.

# **MPEventFlags**

Represents event information for an event group.

```
typedef UInt32 MPEventFlags;
```

# **Availability**

Available in Mac OS X v10.0 and later.

# **Declared In**

Multiprocessing.h

#### **MPEventID**

Represents an event group ID, which Multiprocessing Services uses to manipulate event groups.

```
typedef struct OpaqueMPEventID * MPEventID;
```

#### Discussion

You obtain an event group ID by calling the function MPCreateEvent (page 17).

# **Availability**

Available in Mac OS X v10.0 and later.

# **Declared In**

Multiprocessing.h

# **MPEventInfo**

```
struct MPEventInfo {
    PBVersion version;
    MPProcessID processID;
    OSType eventName;
    ItemCount nWaiting;
    MPTaskID waitingTaskID;
    MPEventFlags events;
};
typedef struct MPEventInfo MPEventInfo;
```

#### **Availability**

Available in Mac OS X v10.0 and later.

# **Declared In**

MultiprocessingInfo.h

# MPExceptionKind

Represents the kind of exception thrown.

```
typedef UInt32 MPExceptionKind;
```

# **Availability**

Available in Mac OS X v10.0 and later.

# **Declared In**

Multiprocessing.h

# **MPNotificationID**

Represents a notification ID, which Multiprocessing Services uses to manipulate kernel notifications.

```
typedef struct OpaqueMPNotificationID * MPNotificationID;
```

# **Availability**

Available in Mac OS X v10.0 and later.

# **Declared In**

Multiprocessing.h

# **MPNotificationInfo**

```
struct MPNotificationInfo {
    PBVersion version;
    MPProcessID processID;
    OSType notificationName;
    MPQueueID queueID;
    void * p1;
    void * p2;
    void * p3;
    MPEventID eventID;
    MPEventFlags events;
    MPSemaphoreID semaphoreID;
};
typedef struct MPNotificationInfo MPNotificationInfo;
```

# **Availability**

Available in Mac OS X v10.0 and later.

#### **Declared In**

MultiprocessingInfo.h

# **MPOpaqueID**

Represents a generic notification ID (that is, an ID that could be a queue ID, event ID, kernel notification ID, or semaphore ID).

```
typedef struct OpaqueMPOpaqueID * MPOpaqueID;
```

# **Availability**

Available in Mac OS X v10.0 and later.

#### Declared In

# **MPOpaqueIDClass**

typedef UInt32 MPOpaqueIDClass;

# **Availability**

Available in Mac OS X v10.0 and later.

#### **Declared In**

Multiprocessing.h

# **MPPageSizeClass**

typedef UInt32 MPPageSizeClass;

# **Availability**

Available in Mac OS X v10.0 and later.

#### **Declared In**

Multiprocessing.h

# **MPProcessID**

Represents a process ID.

typedef struct OpaqueMPProcessID \* MPProcessID;

#### Discussion

Note that this process ID is identical to the process ID (or context ID) handled by the Code Fragment Manager.

# **Availability**

Available in Mac OS X v10.0 and later.

#### **Declared In**

Multiprocessing.h

# **MPQueueID**

Represents a queue ID, which Multiprocessing Services uses to manipulate message queues.

typedef struct OpaqueMPQueueID \* MPQueueID;

## Discussion

You obtain a queue ID by calling the function MPCreateQueue (page 18).

# **Availability**

Available in Mac OS X v10.0 and later.

# **Declared In**

# **MPOueueInfo**

```
struct MPQueueInfo {
    PBVersion version;
    MPProcessID processID;
    OSType queueName;
    ItemCount nWaiting;
    MPTaskID waitingTaskID;
    ItemCount nMessages;
    ItemCount nReserved;
    void * p1;
    void * p2;
    void * p3;
};
typedef struct MPQueueInfo MPQueueInfo;
```

# **Availability**

Available in Mac OS X v10.0 and later.

#### **Declared In**

MultiprocessingInfo.h

# MPSemaphoreCount

Represents a semaphore count.

```
typedef ItemCount MPSemaphoreCount;
```

# **Availability**

Available in Mac OS X v10.0 and later.

## **Declared In**

Multiprocessing.h

# **MPSemaphoreID**

Represents a semaphore ID, which Multiprocessing Services uses to manipulate semaphores.

```
typedef struct OpaqueMPSemaphoreID * MPSemaphoreID;
```

# Discussion

You obtain a semaphore ID by calling the function MPCreateSemaphore (page 18).

# **Availability**

Available in Mac OS X v10.0 and later.

# **Declared In**

# MPSemaphoreInfo

```
struct MPSemaphoreInfo {
    PBVersion version;
    MPProcessID processID;
    OSType semaphoreName;
    ItemCount nWaiting;
    MPTaskID waitingTaskID;
    ItemCount maximum;
    ItemCount count;
};
typedef struct MPSemaphoreInfo MPSemaphoreInfo;
```

# **Availability**

Available in Mac OS X v10.0 and later.

#### Declared In

MultiprocessingInfo.h

# **MPTaskID**

Represents a task ID.

```
typedef struct OpaqueMPTaskID * MPTaskID;
```

# Discussion

You obtain a task ID by calling the function MPCreateTask (page 19).

# **Availability**

Available in Mac OS X v10.0 and later.

## **Declared In**

Multiprocessing.h

# **MPTaskInfo**

Contains information about a task.

```
struct MPTaskInfo {
    PBVersion version;
    OSType name;
    OSType queueName;
    UInt16 runState;
    UInt16 lastCPU;
    UInt32 weight;
    MPProcessID processID;
    AbsoluteTime cpuTime;
    AbsoluteTime schedTime;
    AbsoluteTime creationTime;
    ItemCount codePageFaults;
    ItemCount dataPageFaults;
    ItemCount preemptions;
    MPCpuID cpuID;
    MPOpaqueID blockedObject;
    MPAddressSpaceID spaceID;
    Logical Address stack Base;
    LogicalAddress stackLimit;
    LogicalAddress stackCurr;
typedef struct MPTaskInfo MPTaskInfo;
Fields
version
      The version of this data structure.
name
      The name of the task.
queueName
      A four-byte code indicating the status of the queue waiting on the task.
runState
      The current state of the task (running, ready, or blocked).
lastCPU
      The address of the last processor that ran this task.
weight
      The weighting assigned to this task.
processID
      The ID of the process that owns this task.
cpuTime
      The accumulated CPU time used by the task.
schedTime
      The time when the task was last scheduled.
creationTime
      The time when the task was created.
codePageFaults
      The number of page faults that occurred during code execution.
dataPageFaults
      The number of page faults that occurred during data access.
preemptions
      The number of times this task was preempted.
```

```
cpuID
```

The ID of the last processor that ran this task.

blockedObject

Reserved for use by Mac OS X.

spaceID

Address space ID of this task.

stackBase

The lowest memory address of the task's stack.

stackLimit

The highest memory address of the task's stack.

stackCurr

The current stack address.

#### Discussion

If you specify the kMPTaskStateTaskInfo constant when calling the function MPExtractTaskState (page 28), Multiprocessing Services returns state information in an MPTaskInfo structure.

# **Availability**

Available in Mac OS X v10.0 and later.

#### **Declared In**

Multiprocessing.h

# MPTaskInfoVersion2

```
struct MPTaskInfoVersion2 {
   PBVersion version:
   OSType name;
   OSType queueName;
   UInt16 runState;
   UInt16 lastCPU:
   UInt32 weight;
   MPProcessID processID;
   AbsoluteTime cpuTime;
   AbsoluteTime schedTime;
   AbsoluteTime creationTime;
   ItemCount codePageFaults:
   ItemCount dataPageFaults:
   ItemCount preemptions;
   MPCpuID cpuID;
typedef struct MPTaskInfoVersion2 MPTaskInfoVersion2;
```

# **Availability**

Available in Mac OS X v10.0 and later.

# Declared In

# **MPTaskStateKind**

typedef UInt32 MPTaskStateKind;

# **Availability**

Available in Mac OS X v10.0 and later.

#### **Declared In**

Multiprocessing.h

# MPTaskWeight

Represents the relative processor weighting of a task.

typedef UInt32 MPTaskWeight;

# **Availability**

Available in Mac OS X v10.0 and later.

#### **Declared In**

Multiprocessing.h

# **MPTimerID**

Represents a timer ID.

typedef struct OpaqueMPTimerID \* MPTimerID;

### Discussion

You obtain a timer ID by calling the function MPCreateTimer (page 20).

# **Availability**

Available in Mac OS X v10.0 and later.

#### **Declared In**

Multiprocessing.h

# **TaskStorageIndex**

Represents a task storage index value used by functions described in "Accessing Per-Task Storage Variables."

typedef ItemCount TaskStorageIndex;

#### **Availability**

Available in Mac OS X v10.0 and later.

# **Declared In**

Multiprocessing.h

# **TaskStorageValue**

Represents a task storage value used by functions described in "Accessing Per-Task Storage Variables."

Data Types 2008-02-08 | © 2008 Apple Inc. All Rights Reserved.

```
typedef LogicalAddress TaskStorageValue;
```

# **Availability**

Available in Mac OS X v10.0 and later.

# **Declared In**

Multiprocessing.h

# **Constants**

# **Allocation constants**

The maximum memory allocation size.

```
enum {
    kMPMaxAllocSize = 1024L * 1024 * 1024
};
```

# **Constants**

kMPMaxAllocSize

The maximum allocation size: 1GB.

Available in Mac OS X v10.0 and later.

Declared in Multiprocessing.h.

# Task IDs

Use to specify no task ID.

```
enum {
    kMPNoID = kInvalidID
}:
```

# **Constants**

kMPNoID

No task ID.

Available in Mac OS X v10.0 and later.

Declared in Multiprocessing.h.

#### Discussion

Used when calling MPTaskIsPreemptive (page 42) if you want to specify the current task.

# **Data Structure Version Constants**

Data structure version information constants.

```
enum {
     kMPQueueInfoVersion = 1L | (kOpaqueQueueID << 16),</pre>
     kMPSemaphoreInfoVersion = 1L | (kOpaqueSemaphoreID << 16),
kMPEventInfoVersion = 1L | (kOpaqueEventID << 16),</pre>
      \begin{tabular}{ll} kMPCriticalRegionInfoVersion = 1L & (k0paqueCriticalRegionID << 16), \\ kMPNotificationInfoVersion = 1L & (k0paqueNotificationID << 16), \\ kMPAddressSpaceInfoVersion = 1L & (k0paqueAddressSpaceID << 16) \\ \end{tabular} 
};
Constants
kMPQueueInfoVersion
       The MPQueue Info structure version.
       Available in Mac OS X v10.0 and later.
       Declared in MultiprocessingInfo.h.
kMPSemaphoreInfoVersion
       The MPSemaphoreInfo structure version.
       Available in Mac OS X v10.0 and later.
       Declared in MultiprocessingInfo.h.
kMPEventInfoVersion
       The MPEventInfo structure version.
       Available in Mac OS X v10.0 and later.
       Declared in MultiprocessingInfo.h.
kMPCritical Region Info Version
       The MPCritical Region Info structure version.
       Available in Mac OS X v10.0 and later.
       Declared in MultiprocessingInfo.h.
kMPNotificationInfoVersion
       The MPNotificationInfo structure version.
       Available in Mac OS X v10.0 and later.
       Declared in MultiprocessingInfo.h.
kMPAddressSpaceInfoVersion
       The MPAddressSpaceInfo structure version.
       Available in Mac OS X v10.1 and later.
       Declared in MultiprocessingInfo.h.
```

# Values for the MPOpaqueIDClass type

Constants indicating the source of a generic notification.

Constants 61

```
enum {
    kOpaqueAnyID = 0,
    kOpaqueProcessID = 1,
    kOpaqueTaskID = 2,
    kOpaqueTimerID = 3,
    kOpaqueQueueID = 4,
    kOpaqueSemaphoreID = 5,
    kOpaqueCriticalRegionID = 6,
    kOpaqueCpuID = 7,
    kOpaqueAddressSpaceID = 8,
    kOpaqueEventID = 9,
    kOpaqueCoherenceID = 10,
    kOpaqueAreaID = 11,
    kOpaqueNotificationID = 12,
    kOpaqueConsoleID = 13
};
Constants
k0paqueAnyID
      Any source.
      Available in Mac OS X v10.0 and later.
      Declared in Multiprocessing.h.
kOpaqueProcessID
      A process.
      Available in Mac OS X v10.0 and later.
      Declared in Multiprocessing.h.
k0paqueTaskID
      A task.
      Available in Mac OS X v10.0 and later.
      Declared in Multiprocessing.h.
kOpaqueTimerID
      A timer.
      Available in Mac OS X v10.0 and later.
      Declared in Multiprocessing.h.
kOpaqueQueueID
      A queue.
      Available in Mac OS X v10.0 and later.
      Declared in Multiprocessing.h.
kOpaqueSemaphoreID
      A semaphore.
      Available in Mac OS X v10.0 and later.
      Declared in Multiprocessing.h.
kOpaqueCriticalRegionID
      A critical region.
      Available in Mac OS X v10.0 and later.
      Declared in Multiprocessing.h.
```

```
kOpaqueCpuID
```

A CPU.

Available in Mac OS X v10.0 and later.

Declared in Multiprocessing.h.

kOpaqueAddressSpaceID

An address space.

Available in Mac OS X v10.0 and later.

Declared in Multiprocessing.h.

kOpaqueEventID

An event.

Available in Mac OS X v10.0 and later.

Declared in Multiprocessing.h.

kOpaqueCoherenceID

A coherence group.

Available in Mac OS X v10.0 and later.

Declared in Multiprocessing.h.

kOpaqueAreaID

An area.

Available in Mac OS X v10.0 and later.

Declared in Multiprocessing.h.

kOpaqueNotificationID

A notification.

Available in Mac OS X v10.0 and later.

Declared in Multiprocessing.h.

kOpaqueConsoleID

A console.

Available in Mac OS X v10.0 and later.

Declared in Multiprocessing.h.

# **Memory Allocation Alignment Constants**

Specify the alignment of the desired memory block when calling the MPAllocateAligned function.

Constants 2008-02-08 | © 2008 Apple Inc. All Rights Reserved.

```
enum {
    kMPAllocateDefaultAligned = 0,
    kMPAllocate8ByteAligned = 3,
    kMPAllocate16ByteAligned = 4,
    kMPAllocate32ByteAligned = 5,
    kMPAllocate1024ByteAligned = 10,
    kMPAllocate4096ByteAligned = 12,
    kMPAllocateMaxAlignment = 16,
    kMPAllocateAltiVecAligned = kMPAllocate16ByteAligned,
    kMPAllocateVMXAligned = kMPAllocateAltiVecAligned,
    kMPAllocateVMPageAligned = 254,
    kMPAllocateInterlockAligned = 255
};
Constants
kMPAllocateDefaultAligned
      Use the default alignment.
      Available in Mac OS X v10.0 and later.
      Declared in Multiprocessing.h.
kMPAllocate8ByteAligned
      Use 8-byte alignment.
      Available in Mac OS X v10.0 and later.
      Declared in Multiprocessing.h.
kMPAllocate16ByteAligned
      Use 16-byte alignment.
      Available in Mac OS X v10.0 and later.
      Declared in Multiprocessing.h.
kMPAllocate32ByteAligned
      Use 32-byte alignment.
      Available in Mac OS X v10.0 and later.
      Declared in Multiprocessing.h.
kMPAllocate1024ByteAligned
      Use 1024-byte alignment.
      Available in Mac OS X v10.0 and later.
      Declared in Multiprocessing.h.
kMPAllocate4096ByteAligned
      Use 4096-byte alignment.
      Available in Mac OS X v10.0 and later.
      Declared in Multiprocessing.h.
kMPAllocateMaxAlignment
      Use the maximum alignment (65536 byte).
      Available in Mac OS X v10.0 and later.
      Declared in Multiprocessing.h.
kMPAllocateAltiVecAligned
      Use AltiVec alignment.
      Available in Mac OS X v10.0 and later.
      Declared in Multiprocessing.h.
```

```
kMPAllocateVMXAligned
```

Use VMX (now called AltiVec) alignment.

Available in Mac OS X v10.0 and later.

Declared in Multiprocessing.h.

kMPAllocateVMPageAligned

Use virtual memory page alignment. This alignment is set at runtime.

Available in Mac OS X v10.0 and later.

Declared in Multiprocessing.h.

kMPAllocateInterlockAligned

Use interlock alignment, which is the alignment needed to allow the use of CPU interlock instructions (that is, 1 warx and s twcx.) on the returned memory address. This alignment is set at runtime. In most cases you would never need to use this alignment.

Available in Mac OS X v10.0 and later.

Declared in Multiprocessing.h.

# **Memory Allocation Option Constants**

Specify optional actions when calling the MPAllocateAligned function.

```
enum {
    kMPAllocateClearMask = 0x0001,
    kMPAllocateGloballyMask = 0x0002,
    kMPAllocateResidentMask = 0x0004,
    kMPAllocateNoGrowthMask = 0x0010,
    kMPAllocateNoCreateMask = 0x0020
};
```

## Constants

kMPAllocateClearMask

Zero out the allocated memory block.

Available in Mac OS X v10.0 and later.

Declared in Multiprocessing.h.

kMPAllocateGloballyMask

Allocate memory from in memory space that is visible to all processes. Note that such globally-allocated space is not automatically reclaimed when the allocating process terminates. By default,

MPAllocateAligned (page 12) allocates memory from process-specific (that is, not global) memory.

Available in Mac OS X v10.0 and later.

Declared in Multiprocessing.h.

kMPAllocateResidentMask

Allocate memory from resident memory only (that is, the allocated memory is not pageable).

Available in Mac OS X v10.0 and later.

Declared in Multiprocessing.h.

```
kMPAllocateNoGrowthMask
```

Do not attempt to grow the pool of available memory. Specifying this option is useful, as attempting to grow memory may cause your task to block until such memory becomes available.

Available in Mac OS X v10.0 and later.

Declared in Multiprocessing.h.

```
kMPAllocateNoCreateMask
```

Do not attempt to create the pool if it does not yet exist.

Available in Mac OS X v10.1 and later.

Declared in Multiprocessing.h.

# **MPDebuggerLevel**

Indicates the debugger level.

```
typedef UInt32 MPDebuggerLevel;
enum {
    kMPLowLevelDebugger = 0x00000000,
    kMPMidLevelDebugger = 0x10000000,
    kMPHighLevelDebugger = 0x20000000
};
```

# Constants

kMPLowLevelDebugger

The low-level debugger.

Available in Mac OS X v10.1 and later.

Declared in Multiprocessing.h.

kMPMidLevelDebugger

The mid-level debugger.

Available in Mac OS X v10.1 and later.

Declared in Multiprocessing.h.

kMPHighLevelDebugger

The high-level debugger.

Available in Mac OS X v10.1 and later.

Declared in Multiprocessing.h.

# **Library Version Constants**

Identifies the current library version.

```
enum {
    MPLibrary_MajorVersion = 2,
    MPLibrary_MinorVersion = 3,
    MPLibrary_Release = 1,
    MPLibrary_DevelopmentRevision = 1
};
```

# Constants

```
MPLibrary_MajorVersion
```

Major version number.

Available in Mac OS X v10.0 and later.

Declared in Multiprocessing.h.

```
MPLibrary_MinorVersion
Minor version number.

Available in Mac OS X v10.0 and later.
Declared in Multiprocessing.h.

MPLibrary_Release
Release number.

Available in Mac OS X v10.0 and later.
Declared in Multiprocessing.h.

MPLibrary_DevelopmentRevision
Development revision number.

Available in Mac OS X v10.0 and later.
Declared in Multiprocessing.h.
```

# **Remote Call Context Option Constants**

Specify which contexts are allowed to execute the callback function when using MPRemoteCall.

```
enum {
    kMPAnyRemoteContext = 0,
    kMPOwningProcessRemoteContext = 1,
    kMPInterruptRemoteContext = 2,
    kMPAsyncInterruptRemoteContext = 3
};
typedef UInt8 MPRemoteContext;
```

# Constants

kMPAnyRemoteContext

Any cooperative context can execute the function. Note that the called function may not have access to any of the owning context's process-specific low-memory values.

Available in Mac OS X v10.0 and later.

Declared in Multiprocessing.h.

kMPOwningProcessRemoteContext

Only the context that owns the task can execute the function.

Available in Mac OS X v10.0 and later.

Declared in Multiprocessing.h.

kMPInterruptRemoteContext

Unsupported in Mac OS X.

Available in Mac OS X v10.1 and later.

Declared in Multiprocessing.h.

kMPAsyncInterruptRemoteContext

Unsupported in Mac OS X.

Available in Mac OS X v10.1 and later.

Declared in Multiprocessing.h.

# Discussion

These constants are used to support older versions of Mac OS and are ignored in Mac OS X.

Constants 67

# **Task Creation Options**

Specify optional actions when calling the MPCreateTask function.

```
enum {
     kMPCreateTaskSuspendedMask = 1L << 0,
     kMPCreateTaskTakesAllExceptionsMask = 1L << 1,
     kMPCreateTaskNotDebuggableMask = 1L << 2,
     kMPCreateTaskValidOptionsMask = kMPCreateTaskSuspendedMask |
kMPCreateTaskTakesAllExceptionsMask | kMPCreateTaskNotDebuggableMask
};
typedef OptionBits MPTaskOptions;</pre>
```

#### **Constants**

kMPCreateTaskSuspendedMask

Unsupported in Mac OS X.

Available in Mac OS X v10.0 and later.

Declared in Multiprocessing.h.

kMPCreateTaskTakesAllExceptionsMask

The task will take all exceptions, including those normally handled by the system, such as page faults.

Available in Mac OS X v10.0 and later.

Declared in Multiprocessing.h.

kMPCreateTaskNotDebuggableMask

Unsupported in Mac OS X.

Available in Mac OS X v10.1 and later.

Declared in Multiprocessing.h.

kMPCreateTaskValidOptionsMask

Include all valid options for this task.

Available in Mac OS X v10.0 and later.

Declared in Multiprocessing.h.

# **Task Exception Disposal Constants**

Specify actions to take on an exception when passed in the action parameter of the MPDisposeTaskException function.

```
enum {
    kMPTaskPropagate = 0,
    kMPTaskResumeStep = 1,
    kMPTaskResumeBranch = 2,
    kMPTaskResumeMask = 0x0000,
    kMPTaskPropagateMask = 1 << kMPTaskPropagate,
    kMPTaskResumeStepMask = 1 << kMPTaskResumeStep,</pre>
    kMPTaskResumeBranchMask = 1 << kMPTaskResumeBranch
};
Constants
kMPTaskPropagate
      The exception is propagated.
      Available in Mac OS X v10.0 and later.
      Declared in Multiprocessing.h.
kMPTaskResumeStep
      The task is resumed and single step is enabled.
      Available in Mac OS X v10.0 and later.
      Declared in Multiprocessing.h.
kMPTaskResumeBranch
      The task is resumed and branch stepping is enabled.
      Available in Mac OS X v10.0 and later.
      Declared in Multiprocessing.h.
kMPTaskResumeMask
      Resume the task.
      Available in Mac OS X v10.0 and later.
      Declared in Multiprocessing.h.
kMPTaskPropagateMask
      Propagate the exception to the next debugger level.
      Available in Mac OS X v10.0 and later.
      Declared in Multiprocessing.h.
kMPTaskResumeStepMask
      Resume the task and enable single stepping.
      Available in Mac OS X v10.0 and later.
      Declared in Multiprocessing.h.
kMPTaskResumeBranchMask
      Resume the task and enable branch stepping.
      Available in Mac OS X v10.0 and later.
      Declared in Multiprocessing.h.
```

# Task Information Structure Version Constant

Indicates the current version of the MPTaskInfo structure (returned as the first field).

```
enum {
    kMPTaskInfoVersion = 3
};
```

#### **Constants**

kMPTaskInfoVersion

The current version of the task information structure.

Available in Mac OS X v10.0 and later.

Declared in Multiprocessing.h.

# **Task Run State Constants**

Indicate the state of the task when returned as part of the MPTaskInfo data structure.

```
enum {
    kMPTaskBlocked = 0,
    kMPTaskReady = 1,
    kMPTaskRunning = 2
};
```

## Constants

kMPTaskBlocked

The task is blocked..

Available in Mac OS X v10.0 and later.

Declared in Multiprocessing.h.

kMPTaskReady

The task is ready for execution.

Available in Mac OS X v10.0 and later.

Declared in Multiprocessing.h.

kMPTaskRunning

The task is currently running.

Available in Mac OS X v10.0 and later.

Declared in Multiprocessing.h.

# **Task State Constants**

Specify what states you want to set or obtain when calling the MPExtractTaskState or MPSetTaskState functions.

```
enum {
    kMPTaskStateRegisters = 0,
    kMPTaskStateFPU = 1,
    kMPTaskStateVectors = 2,
    kMPTaskStateMachine = 3,
    kMPTaskState32BitMemoryException = 4,
    kMPTaskStateTaskInfo = 5
};
```

#### Constants

kMPTaskStateRegisters

The task's general-purpose (GP) registers. The RegisterInformationPowerPC structure in MachineExceptions.h defines the format of this information.

Available in Mac OS X v10.0 and later.

Declared in Multiprocessing.h.

kMPTaskStateFPU

The task's floating point registers. The FPUInformationPowerPC structure in MachineExceptions.h defines the format of this information.

Available in Mac OS X v10.0 and later.

Declared in Multiprocessing.h.

kMPTaskStateVectors

The task's vector registers. The Vector InformationPowerPC structure in Machine Exceptions.h defines the format of this information.

Available in Mac OS X v10.0 and later.

Declared in Multiprocessing.h.

kMPTaskStateMachine

The task's machine registers. The Machine Information Power PC structure in Machine Exceptions. h defines the format of this information. Note that the MSR, ExceptKind, DSISR, and DAR registers are read-only.

Available in Mac OS X v10.0 and later.

Declared in Multiprocessing.h.

kMPTaskState32BitMemoryException

The task's exception information for older 32-bit memory exceptions (that is, memory exceptions on 32-bit CPUs). The Memory Exception Information structure in Machine Exceptions. h defines the format of this information. This exception information is read-only.

Available in Mac OS X v10.0 and later.

Declared in Multiprocessing.h.

kMPTaskStateTaskInfo

Static and dynamic information about the task, as described by the data structure MPTaskInfo (page 56). This task information is read-only.

Available in Mac OS X v10.0 and later.

Declared in Multiprocessing.h.

# **Timer Duration Constants**

Specify the maximum time a task should wait for an event to occur.

Constants 71

```
enum {
    kDurationImmediate = 0,
    kDurationForever = 0x7FFFFFFF,
    kDurationMillisecond = 1,
    kDurationMicrosecond = -1
};
```

# Constants

kDurationImmediate

The task times out immediately, whether or not the event has occurred. If the event occurred, the return status is no Err. If the event did not occur, the return status is kMPTimeoutErr (assuming no other errors occurred).

Available in Mac OS X v10.0 and later.

Declared in Multiprocessing.h.

kDurationForever

The task waits forever. The blocking call waits until either the event occurs, or until the object being waited upon (such as a message queue) is deleted.

Available in Mac OS X v10.0 and later.

Declared in Multiprocessing.h.

kDurationMillisecond

The task waits one millisecond before timing out.

Available in Mac OS X v10.0 and later.

Declared in Multiprocessing.h.

kDurationMicrosecond

The task waits one microsecond before timing out.

Available in Mac OS X v10.0 and later.

Declared in Multiprocessing.h.

# Discussion

You can use these constants in conjunction with other values to indicate specific wait intervals. For example, to wait 1 second, you can pass kDurationMillisecond \* 1000.

# **Timer Option Masks**

Indicate optional actions when calling MPArmTimer.

```
enum {
    kMPPreserveTimerIDMask = 1L << 0,
    kMPTimeIsDeltaMask = 1L << 1,
    kMPTimeIsDurationMask = 1L << 2
};</pre>
```

### Constants

kMPPreserveTimerIDMask

Specifying this mask prevents the timer from being deleted when it expires.

Available in Mac OS X v10.0 and later.

Declared in Multiprocessing.h.

# kMPTimeIsDeltaMask

Specifying this mask indicates that the specified time should be added to the previous expiration time to form the new expiration time. You can use this mask to compensate for timing drift caused by the finite amount of time required to arm the timer, receive the notification, and so on.

Available in Mac OS X v10.0 and later.

Declared in Multiprocessing.h.

# kMPTimeIsDurationMask

Specifying this mask indicates that the specified expiration time is of type <code>Duration</code>. You can use this mask to avoid having to call time conversion routines when specifying an expiration time.

Available in Mac OS X v10.0 and later.

Declared in Multiprocessing.h.

# **Result Codes**

Result codes defined for Multiprocessing Services are listed below.

| Result Code                 | Value  | Description                                                                                                    |
|-----------------------------|--------|----------------------------------------------------------------------------------------------------|
| kMPIterationEndErr          | -29275 | Available in Mac OS X v10.0 and later.                                                                                                    |
| kMPPrivilegedErr            | -29276 | Available in Mac OS X v10.0 and later.                                                                                                    |
| kMPProcessCreatedErr        | -29288 | Available in Mac OS X v10.0 and later.                                                                                                    |
| kMPProcessTerminatedErr     | -29289 | Available in Mac OS X v10.0 and later.                                                                                                    |
| kMPTaskCreatedErr           | -29290 | Available in Mac OS X v10.0 and later.                                                                                                    |
| kMPTaskBlockedErr           | -29291 | The desired task is blocked.                                                                                                    |
|                             |        | Available in Mac OS X v10.0 and later.                                                                                                    |
| kMPTaskStoppedErr           | -29292 | The desired task is stopped.                                                                                                    |
|                             |        | Available in Mac OS X v10.0 and later.                                                                                                    |
| kMPDeletedErr               | -29295 | The desired notification the function was waiting upon was deleted.                                                                                                    |
|                             |        | Available in Mac OS X v10.0 and later.                                                                                                    |
| kMPTimeoutErr               | -29296 | The designated timeout interval passed before the function could take action.                                                                                                    |
|                             |        | Available in Mac OS X v10.0 and later.                                                                                                    |
| kMPInsufficientResourcesErr | -29298 | Could not complete task due to unavailable Multiprocessing<br>Services resources. Note that many functions return this<br>value as a general error when the desired action could not<br>be performed. |
|                             |        | Available in Mac OS X v10.0 and later.                                                                                                    |

Result Codes 73

| Result Code     | Value  | Description                                                                                                    |
|-----------------|--------|----------------------------------------------------------------------------------------------------|
| kMPInvalidIDErr | -29299 | Invalid ID value. For example, an invalid message queue ID was passed to MPNotifyQueue.  Available in Mac OS X v10.0 and later. |

# **Gestalt Constants**

You can determine which system software calls are preemptively-safe for Multiprocessing Services by using the preemptive function attribute selectors defined in the Gestalt Manager. For more information, see *Gestalt Manager Reference*.

# **Document Revision History**

This table describes the changes to Multiprocessing Services Reference.

| Date       | Notes                                                 |
|------------|-------------------------------------------------------|
| 2008-02-08 | Updated the description of the MPRemoteCall function. |
| 2007-10-31 | Updated for Mac OS X v10.5.                           |
| 2005-07-07 | Made minor technical corrections.                     |
| 2003-02-01 | Updated formatting and linking.                       |

# **REVISION HISTORY**

**Document Revision History** 

# Index

| kMPAsyncInterruptRemoteContext constant 67   |
|----------------------------------------------|
| kMPCreateTaskNotDebuggableMask constant 68   |
| kMPCreateTaskSuspendedMask constant 68       |
| kMPCreateTaskTakesAllExceptionsMask constant |
| 68                                           |
| kMPCreateTaskValidOptionsMask constant 68    |
| kMPCriticalRegionInfoVersion constant 61     |
| kMPDeletedErr constant 73                    |
| kMPEventInfoVersion constant 61              |
| kMPHighLevelDebugger constant 66             |
| kMPInsufficientResourcesErr constant 73      |
| kMPInterruptRemoteContext constant 67        |
| kMPInvalidIDErr constant 74                  |
| kMPIterationEndErr constant 73               |
| kMPLowLevelDebugger constant 66              |
| kMPMaxAllocSize <b>constant 60</b>           |
| kMPMidLevelDebugger constant 66              |
| kMPNoID constant 60                          |
| kMPNotificationInfoVersion constant 61       |
| kMPOwningProcessRemoteContext constant 67    |
| kMPPreserveTimerIDMask constant 72           |
| kMPPrivilegedErr constant 73                 |
| kMPProcessCreatedErr constant 73             |
| kMPProcessTerminatedErr constant 73          |
| kMPQueueInfoVersion constant 61              |
| kMPSemaphoreInfoVersion constant 61          |
| kMPTaskBlocked constant 70                   |
| kMPTaskBlockedErr constant 73                |
| kMPTaskCreatedErr <b>constant</b> 73         |
| kMPTaskInfoVersion constant 70               |
| kMPTaskPropagate <b>constant</b> 69          |
| kMPTaskPropagateMask constant 69             |
| kMPTaskReady <b>constant</b> 70              |
| kMPTaskResumeBranch constant 69              |
| kMPTaskResumeBranchMask constant 69          |
| kMPTaskResumeMask constant 69                |
| kMPTaskResumeStep constant 69                |
| kMPTaskResumeStepMask constant 69            |
| kMPTaskRunning <b>constant</b> 70            |
| kMPTaskState32BitMemoryException constant 71 |
| kMPTaskStateFPU constant 71                  |
| kMPTaskStateMachine <b>constant</b> 71       |

\_MPIsFullyInitialized function 48

# Α

Allocation constants 60

# D

Data Structure Version Constants 60

# K

```
kDurationForever constant 72
kDurationImmediate constant 72
kDurationMicrosecond constant 72
kDurationMillisecond constant 72
kMPAddressSpaceInfoVersion \  \  \textbf{constant} \ \ \textbf{61}
kMPAllocate1024ByteAligned constant 64
kMPAllocate16ByteAligned constant 64
kMPAllocate32ByteAligned constant 64
kMPAllocate4096ByteAligned constant 64
kMPAllocate8ByteAligned constant 64
kMPAllocateAltiVecAligned constant 64
kMPAllocateClearMask constant 65
kMPAllocateDefaultAligned constant 64
kMPAllocateGloballyMask constant 65
kMPAllocateInterlockAligned constant 65
kMPAllocateMaxAlignment constant 64
kMPAllocateNoCreateMask constant 66
kMPAllocateNoGrowthMask constant 65
kMPAllocateResidentMask constant 65
kMPAllocateVMPageAligned constant 65
kMPAllocateVMXAligned constant 65
kMPAnyRemoteContext constant 67
```

| kMPTaskStateRegisters constant 71        | MPCreateTimer function 20                           |
|------------------------------------------|-----------------------------------------------------|
| kMPTaskStateTaskInfo constant 71         | MPCriticalRegionID data type 51                     |
| kMPTaskStateVectors constant 71          | MPCriticalRegionInfo structure 51                   |
| kMPTaskStoppedErr constant 73            | MPCurrentTaskID <b>function 21</b>                  |
| kMPTimeIsDeltaMask constant 73           | MPDataToCode <b>function 21</b>                     |
| kMPTimeIsDurationMask constant 73        | <pre>MPDeallocateTaskStorageIndex function 22</pre> |
| kMPTimeoutErr constant 73                | MPDebuggerLevel 66                                  |
| kOpaqueAddressSpaceID constant 63        | MPDelayUntil function 22                            |
| kOpaqueAnyID constant 62                 | MPDeleteCriticalRegion function 23                  |
| kOpaqueAreaID constant 63                | MPDeleteEvent function 23                           |
| kOpaqueCoherenceID constant 63           | MPDeleteNotification function 24                    |
| kOpaqueConsoleID constant 63             | MPDeleteQueue function 24                           |
| kOpaqueCpuID constant 63                 | MPDeleteSemaphore function 25                       |
| kOpaqueCriticalRegionID constant 62      | MPDeleteTimer function 25                           |
| kOpaqueEventID constant 63               | MPDisposeTaskException function 26                  |
| kOpaqueNotificationID constant 63        | MPEnterCriticalRegion function 26                   |
| kOpaqueProcessID constant 62             | MPEventFlags data type 52                           |
| kOpaqueQueueID constant 62               | MPEventID data type 52                              |
| kOpaqueSemaphoreID constant 62           | MPEventInfo structure 52                            |
| kOpaqueTaskID constant 62                | MPExceptionKind data type 52                        |
| kOpaqueTimerID constant 62               | MPExit function 27                                  |
|                                          | MPExitCriticalRegion function 27                    |
|                                          | MPExtractTaskState <b>function 28</b>               |
|                                          | MPFree function 28                                  |
| L                                        | MPGetAllocatedBlockSize function 29                 |
|                                          | MPGetNextCpuID <b>function 29</b>                   |
| Library Version Constants 66             | MPGetNextTaskID <b>function 30</b>                  |
|                                          | MPGetTaskStorageValue function 30                   |
|                                          | MPLibrary_DevelopmentRevision constant 67           |
| M                                        | MPLibrary_MajorVersion constant 66                  |
|                                          | — MPLibrary_MinorVersion constant 67                |
| Memory Allocation Alignment Constants 63 | <pre>MPLibrary_Release constant 67</pre>            |
| Memory Allocation Option Constants 65    | MPModifyNotification function 31                    |
| MPAddressSpaceID data type 49            | MPModifyNotificationParameters function 32          |
| MPAddressSpaceInfo structure 50          | MPNotificationID data type 53                       |
| MPAllocate function 11                   | MPNotificationInfo structure 53                     |
| MPAllocateAligned function 12            | MPNotifyQueue function 32                           |
| MPAllocateTaskStorageIndex function 12   | MPOpaqueID data type 53                             |
| MPAreaID data type 50                    | MPOpaqueIDClass data type 54                        |
| MPArmTimer function 13                   | MPPageSizeClass data type 54                        |
| MPBlockClear function 14                 | MPProcessID data type 54                            |
| MPBlockCopy function 14                  | MPProcessors function 33                            |
| MPCancelTimer function 15                | MPProcessorsScheduled function 33                   |
| MPCauseNotification function 16          | MPQueueID data type 54                              |
| MPCoherenceID data type 50               | MPQueueInfo structure 55                            |
| MPConsoleID data type 50                 | MPRegisterDebugger function 34                      |
| MPCpuID data type 51                     | MPRemoteCall function 34                            |
| MPCreateCriticalRegion function 16       | MPRemoteCallCFM function 35                         |
| MPCreateEvent function 17                | MPRemoteProcedure callback 48                       |
| MPCreateNotification function 17         | MPSemaphoreCount data type 55                       |
| MPCreateQueue function 18                | MPSemaphoreID data type 55                          |
| MPCreateSemaphore function 18            | MPSemaphoreInfo structure 56                        |
| MPCreateTask function 19                 | MPSetEvent function 36                              |

```
MPSetExceptionHandler function 36
MPSetQueueReserve function 37
MPSetTaskState function 38
MPSetTaskStorageValue function 39
MPSetTaskType function 39
MPSetTaskWeight function 40
MPSetTimerNotify function 40
MPSignalSemaphore function 42
MPTaskID data type 56
MPTaskInfo structure 56
MPTaskInfoVersion2 structure 58
MPTaskIsPreemptive function 42
MPTaskStateKind data type 59
MPTaskWeight data type 59
MPTerminateTask function 43
MPThrowException function 44
MPTimerID data type 59
MPUnregisterDebugger function 44
MPWaitForEvent function 45
MPWaitOnQueue function 46
MPWaitOnSemaphore function 47
MPYield function 47
R
Remote Call Context Option Constants 67
Τ
Task Creation Options 68
Task Exception Disposal Constants 68
Task IDs 60
Task Information Structure Version Constant 69
Task Run State Constants 70
Task State Constants 70
TaskProc callback 49
TaskStorageIndex data type 59
TaskStorageValue data type 59
Timer Duration Constants 71
Timer Option Masks 72
٧
```

79

Values for the MPOpaqueIDClass type 61